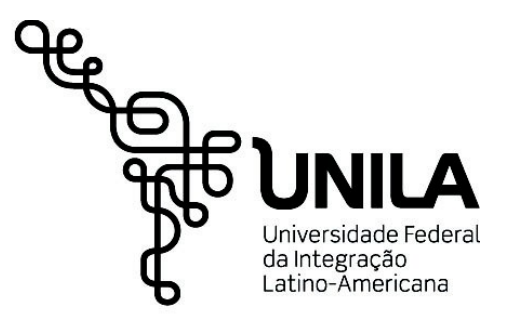

**INSTITUTO LATINO-AMERICANO DE TECNOLOGIA, INFRAESTRUTURA E TERRITÓRIO (ILATIT)**

**GEOGRAFIA BACHARELADO**

## **MAPA MULTISSENSORIAL DA CIDADE DE FOZ DO IGUAÇU (PR)**

**SANTOS, LUCAS RODRIGUES MARTINS DOS**

Foz do Iguaçu 2023

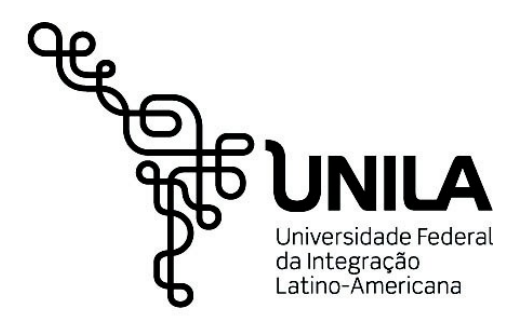

**INSTITUTO LATINO-AMERICANO DE TECNOLOGIA, INFRAESTRUTURA E TERRITÓRIO (ILATIT)**

**GEOGRAFIA BACHARELADO**

### **MAPA MULTISSENSORIAL DA CIDADE DE FOZ DO IGUAÇU (PR)**

### **SANTOS, LUCAS RODRIGUES MARTINS DOS**

Trabalho de Conclusão de Curso apresentado ao Instituto Latino-Americano de Tecnologia,Tecnologia, Infraestrutura e Território da Universidade Federal minaestrutura e remiono da Oniversidade i ederar<br>da Integração Latino-Americana, como requisito parcial à obtenção do título de Bacharel em parciar a<br>Geografia

Orientadora: Prof. Dra. Naomi Anaue Burda

Foz do Iguaçu 2023

# SANTOS, LUCAS RODRIGUES MARTINS DOS

### **MAPA MULTISSENSORIAL DA CIDADE DE FOZ DO IGUAÇU (PR)**

Trabalho de Conclusão de Curso apresentado ao Instituto Latino-Americano de Tecnologia,Tecnologia, Infraestrutura e Território da Universidade Federal da Integração Latino-Americana, como requisito parcial à obtenção do título de Bacharel em parciar a<br>Geografia

### <span id="page-2-0"></span>**BANCA EXAMINADORA**

## Orientadora: Prof. Dra. Naomi Anaue Burda ירות.<br>UNILA

Prof. Dra. Léia Aparecida Veiga UNILA

Prof. Dra. Fabiana Bezerra Mangili PTI

Foz do Iguaçu, \_\_\_\_\_ de \_\_\_\_\_\_\_\_\_\_\_ de \_\_\_\_\_\_.

#### **TERMO DE SUBMISSÃO DE TRABALHOS ACADÊMICOS**

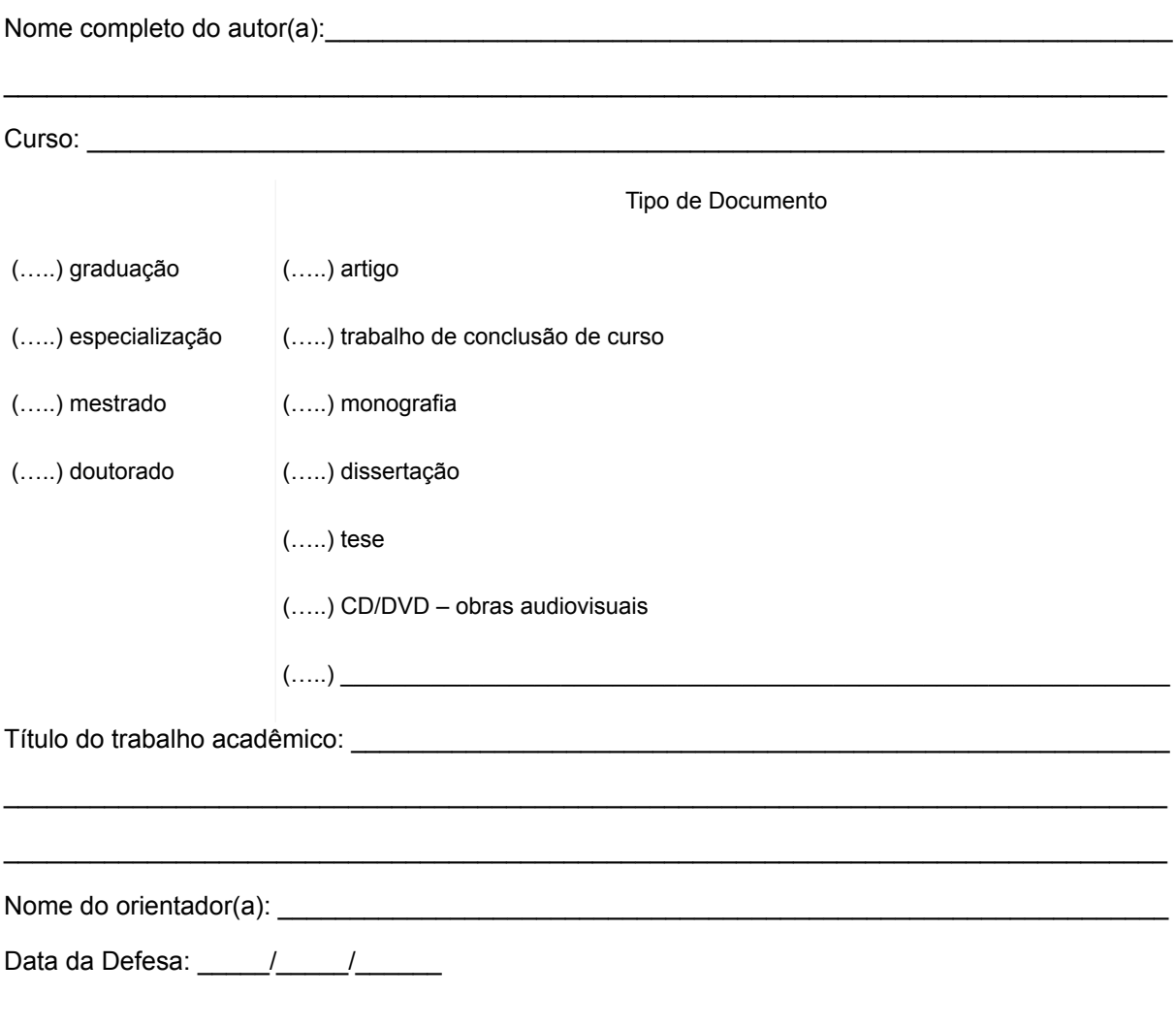

#### **Licença não-exclusiva de Distribuição**

O referido autor(a):

a) Declara que o documento entregue é seu trabalho original, e que o detém o direito de conceder os direitos contidos nesta licença. Declara também que a entrega do documento não infringe, tanto quanto lhe é possível saber, os direitos de qualquer outra pessoa ou entidade.

b) Se o documento entregue contém material do qual não detém os direitos de autor, declara que obteve autorização do detentor dos direitos de autor para conceder à UNILA – Universidade Federal da Integração Latino-Americana os direitos requeridos por esta licença, e que esse material cujos direitos são de terceiros está claramente identificado e reconhecido no texto ou conteúdo do documento entregue.

Se o documento entregue é baseado em trabalho financiado ou apoiado por outra instituição que não a Universidade Federal da Integração Latino-Americana, declara que cumpriu quaisquer obrigações exigidas pelo respectivo contrato ou acordo.

Na qualidade de titular dos direitos do conteúdo supracitado, o autor autoriza a Biblioteca Latino-Americana – BIUNILA a disponibilizar a obra, gratuitamente e de acordo com a licença pública *[Creative](https://creativecommons.org/licenses/by/3.0/br/) [Commons](https://creativecommons.org/licenses/by/3.0/br/)* **[Licença 3.0 Unported.](https://creativecommons.org/licenses/by/3.0/br/)**

Foz do Iguaçu, de estableceu de la construction de la construction de la construction de la construction de la

Assinatura do Responsável

Dedico este trabalho àqueles que, como eu, buscam sentir o mundo de outras formas.

### <span id="page-5-0"></span>**AGRADECIMENTOS**

Agradeço aos integrantes, quase integrantes e ex-integrantes do Delageo, em especial Mariana, Mariane, Shirley e Talita.

As ex-alunas Karoline e Maelly (E Henrique também!): Fizeram falta!

Ao Cotoco, por miar e subir no teclado enquanto eu queria digitar, mas principalmente por ser companheiro.

Aos professores Thiago Bolívar, Fidel Vílchez, Flávio Gaitán e Naomi Burda, por tornarem meu terceiro primeiro período inesquecível.

As Márcias da Unila: A Marcinha do Ilatit, por me acudir nas ilatretas e sempre desejar boas energias, mesmo dentro da Itaipu; e a Prof. Márcia Scheer, por me acolher de prontidão com paciência infinita.

Aos motoristas do *intercampi*, por me lembrar que nem todo herói usa capa; livrai-nos do Consórcio Sorriso Amém!

Aos amigos Lucaz, Meciê Robertho e Tocayo por me aturar.

A equipe da ouvidoria, simplesmente por meu ouvir.

A Fabi, Lozove e Moacir do Núcleo de Inteligência Territorial do PTI, onde fui bolsista e aprendi um bocado.

As professoras Cissa Angileli e Naomi Burda (de novo), agradeço de coração o suporte na longa reta final do curso, e aos demais docentes da Unila que se dedicam sem medir esforços.

Ao Labmaker Iguaçu, do Parque Tecnológico Itaipu, por generosamente emprestar os equipamentos para a impressão do material.

E finalmente, a cada uma das capivaras, que me fazem lembrar que o nosso norte é o sul.

*"De um só fez ele todos os povos, para que povoassem toda a terra, tendo determinado os tempos anteriormente estabelecidos e os lugares exatos em que deveriam habitar. Deus fez isso para que os homens o buscassem e talvez, tateando, pudessem encontrá-lo, embora não esteja longe de cada um de nós." Lucas, o Evangelista (BÍBLIA, Atos, 17, 26-27).*

### **RESUMO**

O presente trabalho se dedica a estudar elementos da cartografia temática tradicional, e ao mesmo tempo introduz conceitos sobre uma cartografia que usa de estímulos visuais e sonoros para transmitir as informações, compreendendo assim a cartografia multissensorial, com o objetivo de representar a cidade de Foz do Iguaçu de diferentes formas. Para que isso seja possível, se estuda e avalia o uso das TIC (Tecnologias da Informação e Comunicação), impressão 3D e por CNC, bem como outros softwares gratuitos e materiais reciclados.

**Palavras-chave:** cartografia tátil; cartografia escolar; tics; impressão 3D; CNC.

### **RESUMEN**

El presente trabajo está dedicado a estudiar elementos de la cartografía temática tradicional, y al mismo tiempo introduce conceptos sobre una cartografía que utiliza estímulos visuales y sonoros para transmitir información, abarcando así la cartografía multisensorial, con el objetivo de representar la ciudad de Foz do Iguaçu de diferentes maneras. Para que esto sea posible, se estudia y evalúa el uso de las TIC (Tecnologías de la Información y la Comunicación), impressíon 3D y CNC; así como otros softwares uc la miormación y la comunidad<br>libres y materiales reciclados.

**Palabras clave:** cartografía táctil; cartografía escolar; tics; impressión 3D; CNC.

### **ABSTRACT**

The present work approaches and rescues concepts of elements of traditional thematic cartography, and at the same time introduces concepts about a cartography that uses visual and sound stimuli to transmit information, thus understanding multisensory cartography, With the aim of representing the city of Foz do Iguaçu in different ways. For this to be possible, the use of ICT (Information and Communication Technologies) is studied and evaluated, 3D printing and CNC, as well as others free softwares and recycled materials.

**Key words:** tactile cartography; school cartography; tics, 3D printing, CNC.

## **LISTA DE ILUSTRAÇÕES**

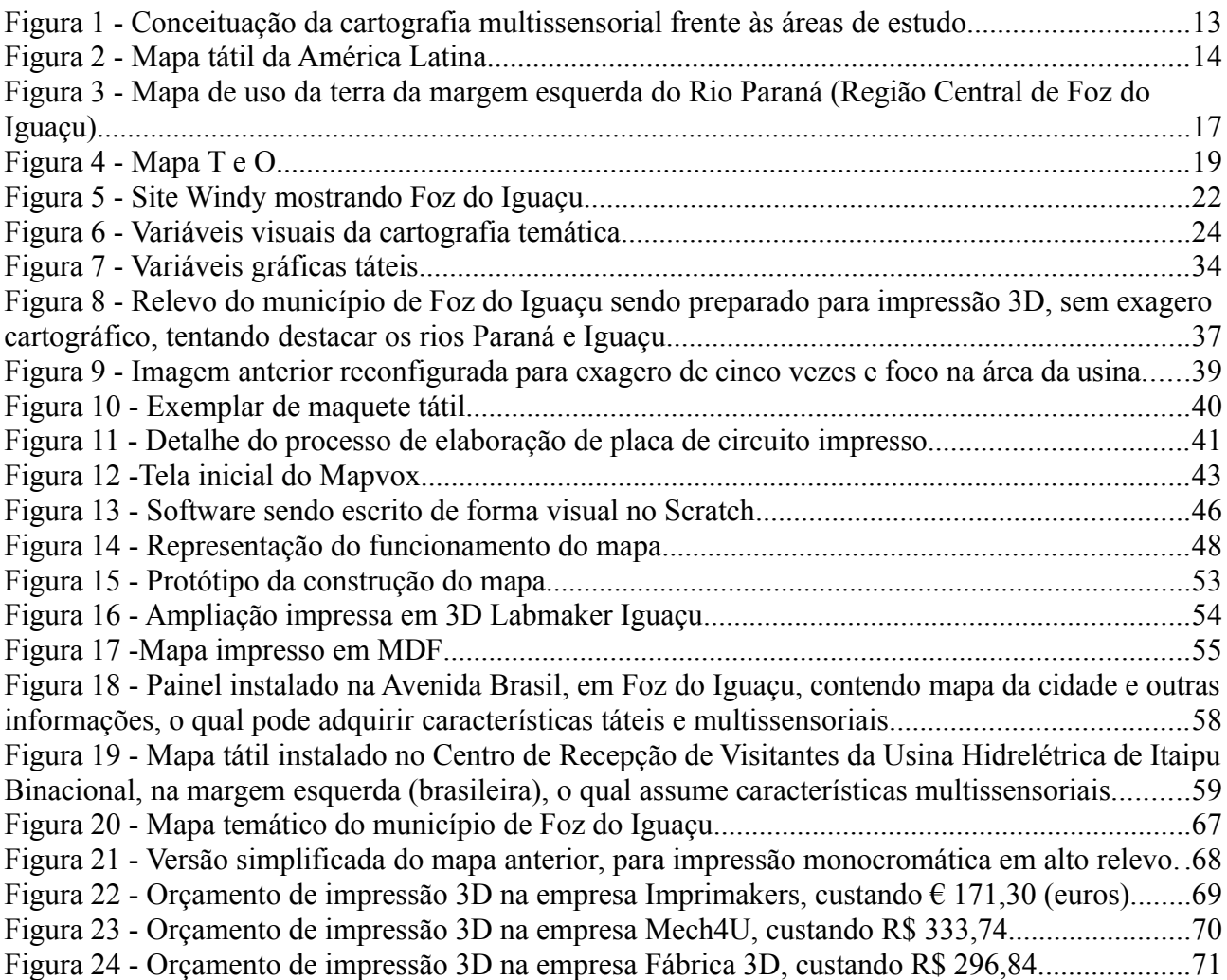

## **SUMÁRIO**

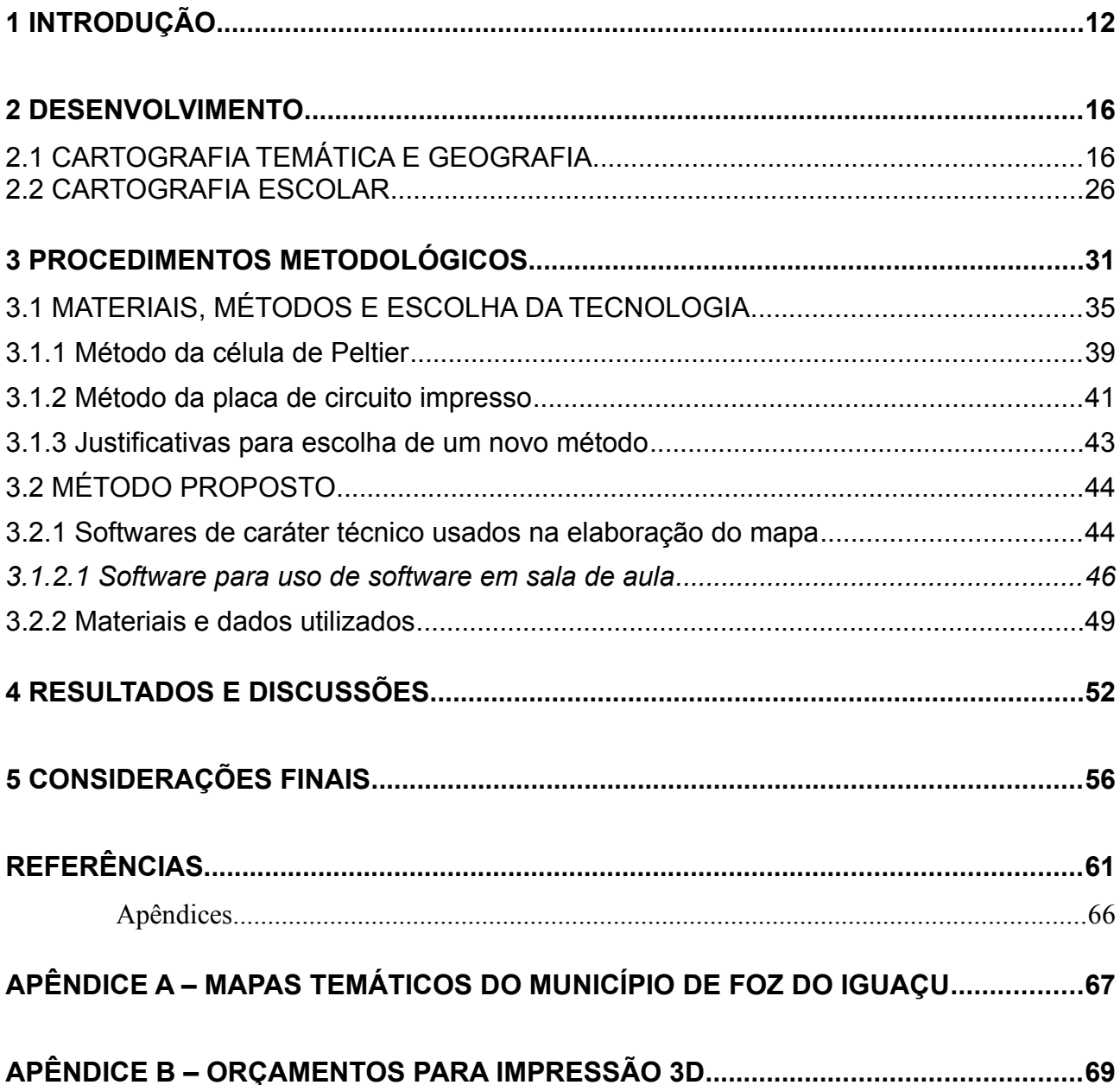

#### <span id="page-12-0"></span>**1 Introdução**

O conceito de cartografia é a é definido, preliminarmente, como a "arte de traçar mapas geográficos ou topográficos" (CARTOGRAFIA ..., 2023), e tem diversos usos e aplicações. No ponto de vista da educação, iniciando-se com os preceitos cartográficos no ensino fundamental (ALMEIDA, 2011, p.146). O IBGE (Instituto Brasileiro de Geografia e Estatística) (2022) define cartografia como uma representação geométrica plana da superfície terrestre, enquanto Martinelli (2013) define diversos tipos de representações e métodos para fazê-la; e Burda (2016) afirma que a mesma é uma ciência que serve a várias áreas do conhecimento, incluindo, mas não se limitando, a geografia. O conceito de cartografia multissensorial se refere a uma forma de fazer a cartografia com métodos mais inclusivos, que estimulem vários sentidos humanos.

Este trabalho tem como objetivo geral, construir um trabalho geográfico e cartográfico, que revisitando o referencial teórico existente, permita representar a cidade de Foz do Iguaçu usando mais de um sentido. São objetivos específicos:

- 1. Desenvolver materiais e ferramentas que auxiliem no ensino e alfabetização cartográfica na cidade.
- 2. Aprimorar o estudo de geotecnologias aplicadas à educação.
- 3. Elaborar produtos com cartografia temática atualizada do município de Foz do Iguaçu

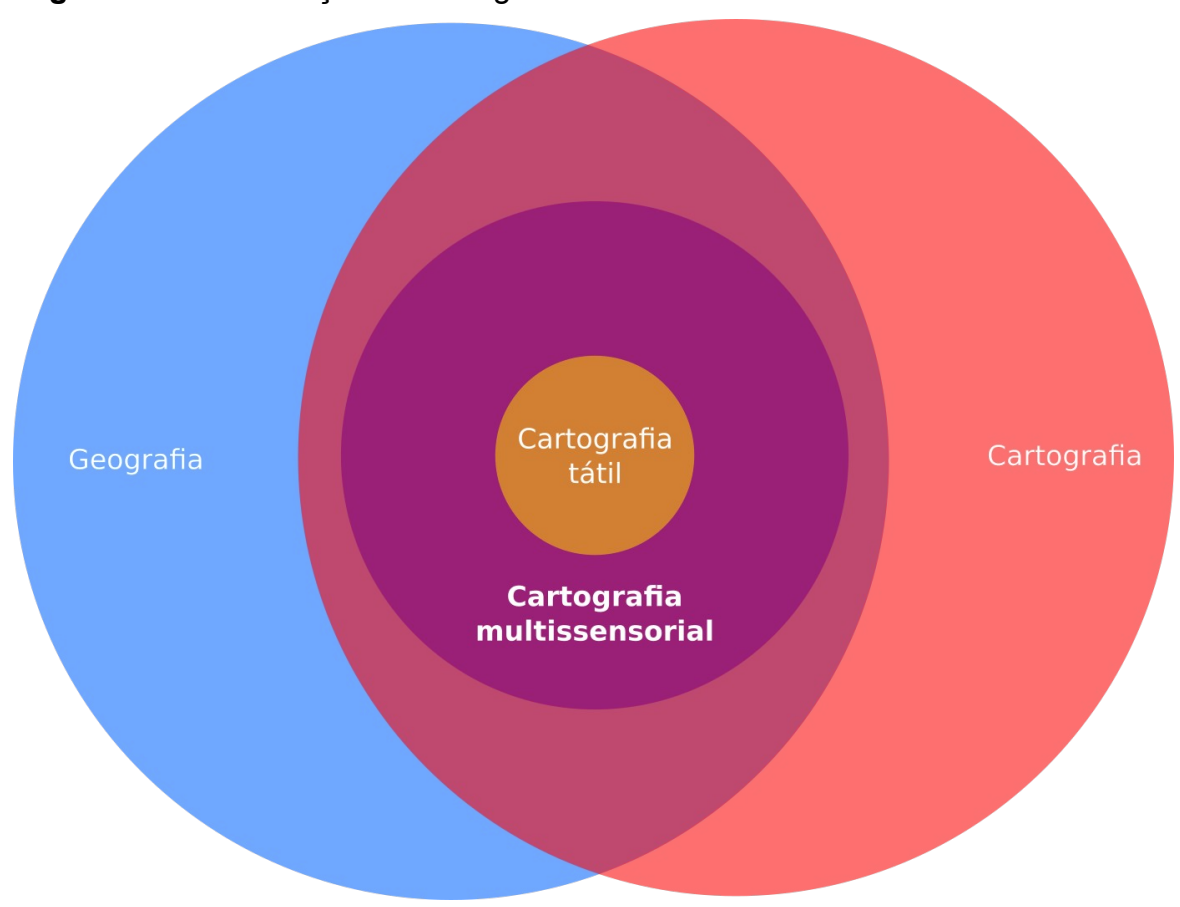

<span id="page-13-0"></span>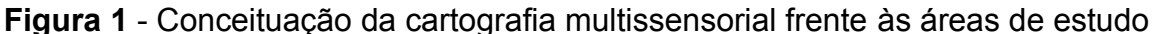

Fonte: O autor

A cartografia multissensorial é uma especialização da cartografia no qual está contida a cartografia tátil. Essa última tem estudos consideráveis no Brasil, sendo um país de dimensões continentais (IBGE, 2022), consistindo em um ramo da cartografia tradicional que abrange uma série de produtos cartográficos que podem auxiliar na percepção espacial de pessoas com baixa ou nenhuma visão (LOCH, 2008); e também trazer informações adicionais que podem ser percebidas pelo tato, além da visão. Sugerese que um mapa tátil traga simultaneamente as informações e use os métodos da cartografia tradicional, logo, não são áreas de estudo mutuamente exclusivas, senão, devem coexistir (NASCIMENTO, 2023).

Na imagem a seguir se pode observar um exemplo de mapa que retrata a América Latina, sendo cada país composto por um material diferente, cujo aspecto pode ser facilmente diferenciado ao tatear (algodão, papel ondulado, etc).

<span id="page-14-0"></span>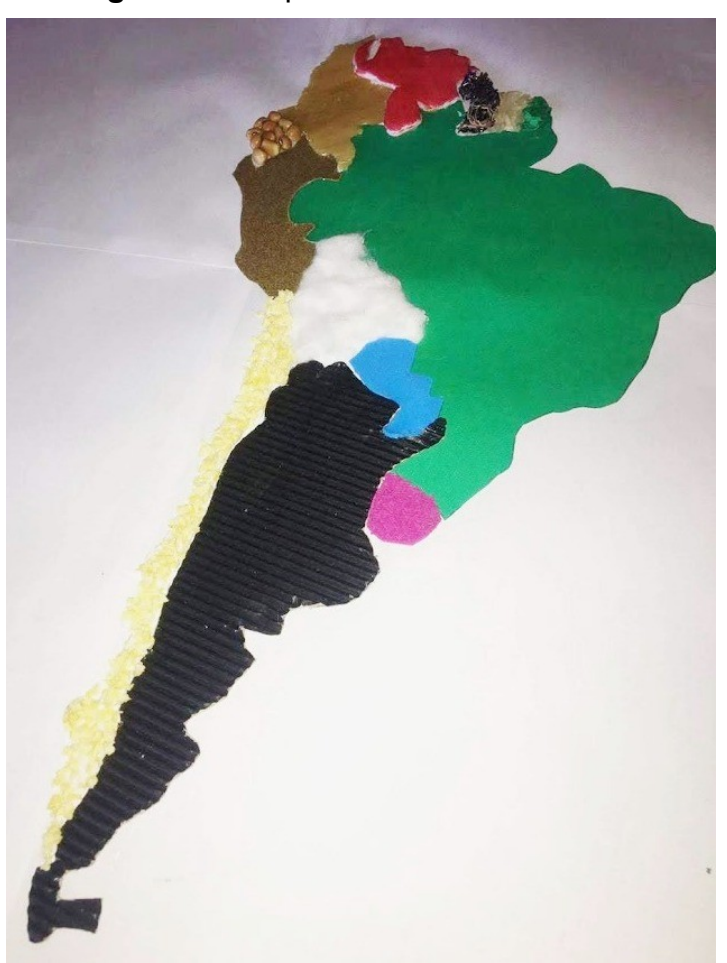

**Figura 2 -** Mapa tátil da América Latina

<span id="page-14-1"></span>Fonte: ACESSÍVEL, 2023.

Além deste caso de uso, um mapa multissensorial pode atender também a usuários videntes<sup>[1](#page-14-2)</sup>, que podem se beneficiar de sua amplitude sensorial, principalmente quando ela é associada ao uso das Tecnologias da Informação e Comunicação (TICs).

<span id="page-14-2"></span><sup>1</sup> [O uso coloquial pode atribuir outros significados a este vocábulo, porém neste trabalho este se refere a](#page-14-1)  todos que tem a capacidade de ver e enxergar.

Com as TICs, é possível trazer novos elementos associados que despertem e comuniquem com mais de um sentido corporal, como destaca o Instituto Beijamin Constant, ao trazer a tona os elementos de som, luz e calor (CONSTANT, 2022):

> Ao desenvolver materiais multissensoriais, priorizamos a estimulação dos sentidos e promovemos as possibilidades de inclusão. Acredita-se que esta pesquisa irá contribuir com a inserção de nossos alunos em salas de aula regulares, promovendo uma maior integração e despertando um maior interesse pela ciência e tecnologia de uma forma geral.

Considerando a variedade de recursos tecnológicos atuais, foi preciso fazer uma escolha de qual tecnologia seria mais adequada, que será visto mais adiante na seção de desenvolvimento, assim como o recorte territorial do município de Foz do Iguaçu, no estado do Paraná.

De igual maneira, coube uma reflexão de qual a área a ser mapeada. Em uma escala pequena, que abrange grandes áreas, pode existir uma grande diversidade de elementos cuja inclusão e descrição pode ser mais difícil. Já com uma escala muito grande, pode-se abranger áreas pequenas demais que não tragam elementos mapeáveis sortidos com a diversidade necessária. (VICENS *et al, 2019, p. 4*). O trabalho também está a par de sua relação com o ensino de geografia e cartografia, buscando resgatar a importância da alfabetização geográfica. Francischett (2007) afirma que atuar com representações cartográficas tem como alvo "estabelecer articulação entre conteúdo, forma e função, utilizando a linguagem cartográfica para que se construam conhecimentos, conceitos e valores básicos e específicos".

#### <span id="page-16-1"></span>**2 DESENVOLVIMENTO**

#### <span id="page-16-0"></span>2.1 CARTOGRAFIA TEMÁTICA E GEOGRAFIA

A cartografia é frequentemente confundida com a geografia (MARTINELLI, 2013), mas na verdade é uma ciência que se configura como ferramenta da geografia, sendo campo de estudo mas não parte integrante da mesma (BURDA, 2016, p. 100). A geografia é, de acordo com a definição de Milton Santos, "a ciência que estuda a relação entre os seres humanos e o ambiente em que vivem" e, busca entender "a diversidade e a complexidade das relações sociais, econômicas, políticas e culturais em diferentes lugares do mundo" (SANTOS, 1978).

Adicionalmente, segundo a definição de Robinson (1953) a cartografia consiste na "ciência que estuda a produção, a interpretação e a representação de informações geográficas na forma de mapas, cartas e outras representações gráficas"; e Bentz (2022) acrescenta que a mesma é um conjunto de interpretações, que buscas normativas e convenções para sistematizar o processo de gravação e recuperação de informações sobre a paisagem geográfica que se deseja transmitir. Francischett (2007) afirma que a cartografia tem a sua representação exercida "através de cartas, plantas, croquis, mapas, globos, fotografias, imagens, gráficos, perfis, topográficos, maquetes, textos e outros meios".

Um exemplo disso é o mapa a seguir, onde, ainda que a informação não esteja explícita na legenda, é possível, pela convenção estabelecida de uso da cor azul, identificar que a um rio do lado direito, neste caso o Rio Paraná, que margeia a cidade de Foz do Iguaçu, portador da linha de fronteira com o Paraguai.

<span id="page-17-0"></span>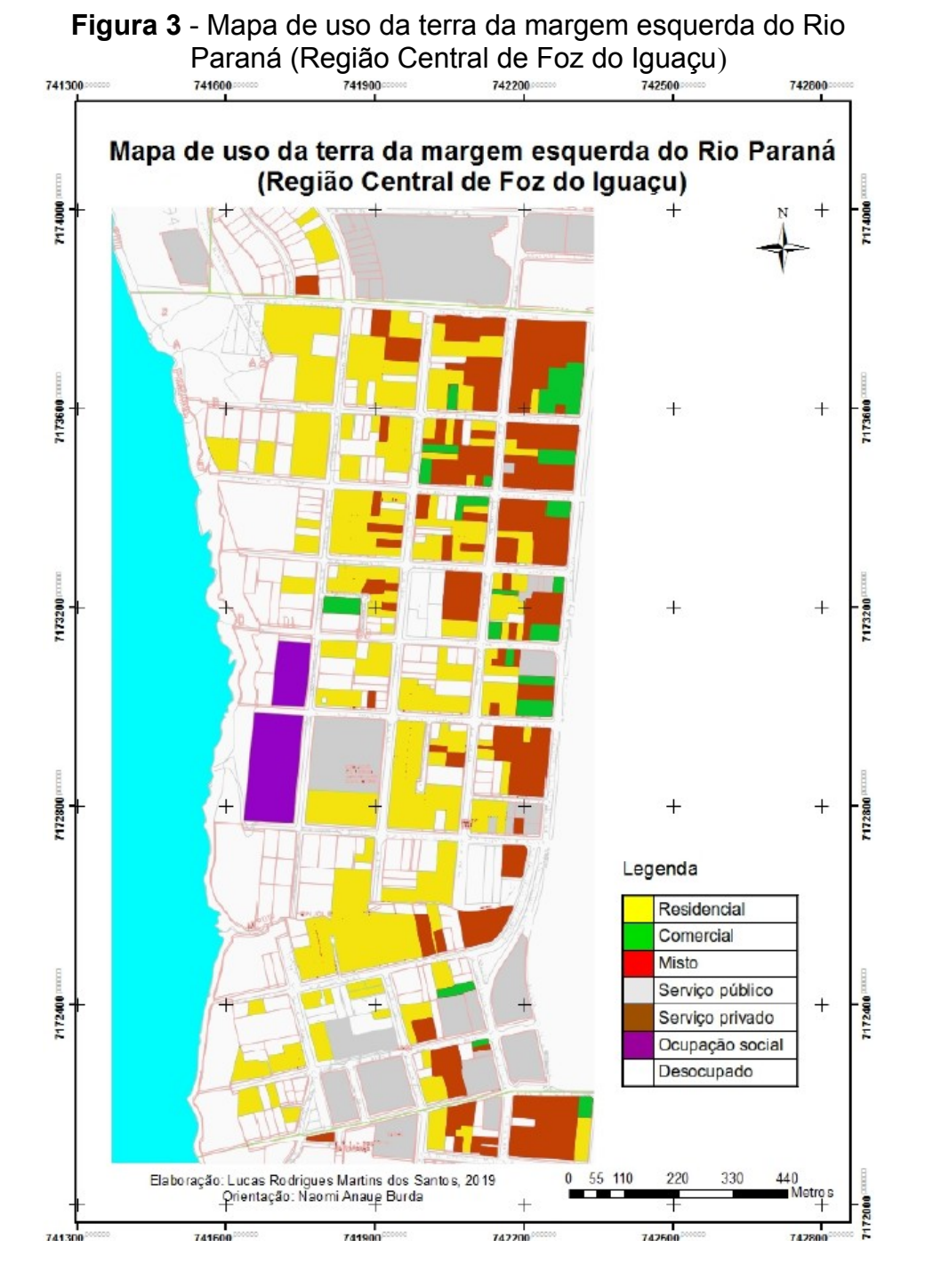

Fonte: BURDA *et al*, 2019.

Sendo um mapa uma obra interpretativa, não há construção cartográfica que não tenha um propósito, ideologia ou racionalidade. A citação a seguir (JACOB *apud* GOMES, 2004) permeia o imaginário, lidando com os mapas de forma antropomórfica:

> o mapa tornou-se um objeto opaco, que retém o olhar sobre ele mesmo. O mapa entrou na era da suspeita. Ele perdeu sua inocência. Não se pode mais, atualmente, considerar a história da cartografia sem uma dimensão antropológica, atenta à especificidade do contextos culturais, e teórica, que reflita sobre a sua natureza de objeto e os seus poderes intelectuais e imaginários.

Ainda de acordo com Martinelli (2013), seguindo esta linha de pensamento, a atividade humana de registrar o ambiente a sua volta é antiga e vem desde os tempos pré-históricos, porém seu grande desenvolvimento no Ocidente recente atingiu seu ápice na época das grandes navegações europeias que objetivavam colonizar novos territórios inclusive o hoje chamado território latino-americano, passando através de conceituações específicas, como os portulanos (NOGUEIRA, 2015) e os mapas T em O (TIBERGHIEN, 2013). Esses, segundo os respectivos autores, consistem em, na devida ordem: obras cartográficos primitivas, orientados e desenvolvidos especialmente para a navegação medieval, devendo seu nome as cidades portuárias do mar mediterrâneo onde eram produzidos; e mapas antigos, geralmente ornamentados que mostram uma visão teocêntrica do mundo conforme a cosmovisão da época, reproduzido a seguir<sup>[2](#page-18-1)</sup>:

<span id="page-18-1"></span><span id="page-18-0"></span><sup>2</sup> Na legenda original da imagem em inglês se lê "O mais antigo mapa conhecido impresso, um mapa T e [O por Isidoro de Sevilha, em Etymologiae \(1472\). Reproduzido por Woodward \(1975\)](#page-18-0)

<span id="page-19-0"></span>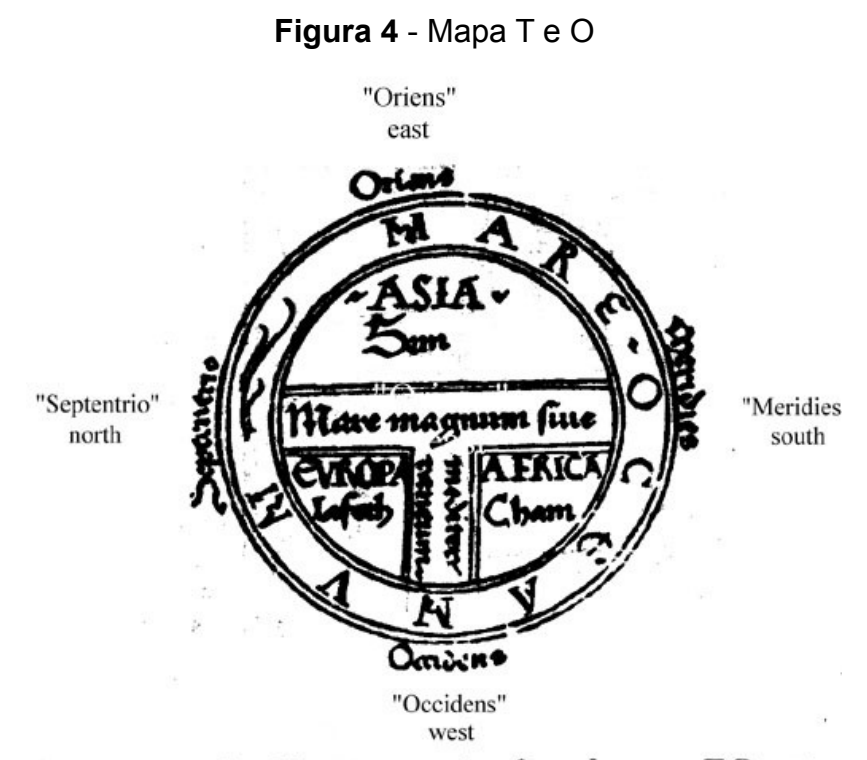

FIGURE 1.1. The oldest existing printed map known, a T-O map by Isidore of Seville, in Etymologiarum 1472. Reproduced from Woodward (1975, %).

Fonte: SULLIVAN, 2000.

 Como em uma sequência evolutiva, houve um tempo que os mapas eram reproduzidos por copistas, sujeito a baixa velocidade e eficiência na reprodução, obstáculo superado pelo surgimento da imprensa, e em seguida potencializado pelo advento da tecnologia da informação (MARTINELLI, 2013).

Em relação ao surgimento da imprensa (GASPAR, 2004), a tipografia inventada por Johannes Gensfleish Gutenberg teve um papel importante no desenvolvimento, difusão e popularização não só da cartografia e geografia, mas das

ciências como um todo. Em particular, a reprodução de um mapa de forma manual, requer tempo e elevada perícia, e está sujeita a imprecisões que podem levar a inúmeras consequências, ainda hoje, onde se tem tecnologia a disposição. Atualmente, existe a *World Wide Web* (GASPAR, 2004), que pode ajudar na difusão de informações, incluindo, mapas e dados para sua elaboração. Muitos softwares estão disponíveis para aperfeiçoar a elaboração de cartografia, como o ArcGis (ESRI, 2023), e inclusive de forma livre gratuita, como o QGIS (QGIS, 2023) e outros como Google Earth, Open Street Map, GvSig, de acordo com Restrepo (2015).

Archela *et al* (2008) e Martinelli (2013) consideram que ao se trabalhar com mapas, devemos fazer as atividades de leitura, análise e interpretação. Sendo, segundo Martinelli (2013), um mapa uma maneira não-ambígua de representar o espaço geográfico, o autor traz métodos que podem ser usados para fazê-la, estando eles a seguir e seu detalhamento mais adiante:

- representações qualitativas
- representações ordenadas
- representações quantitativas
- representações dinâmicas

Os mapas hoje ainda podem variar e divergir entre níveis de raciocínio, ora mais voltados para o analítico, ora para o sintético, dependendo da quantidade e da qualidade das informações que se deseja transmitir, assim como o nível de apreensão.

As representações qualitativas trabalham os atributos e especificidades de cada elemento, e é a que foi adotada no mapa disponível no Anexo 1 deste trabalho, . Esta representação pode ajudar o leitor a responder as questões "Onde fica?" e "O quê?" sobre o assunto mapeado (BURDA, 2016). Manifesta, sem dificuldades, de acordo com Martinelli (2013) o uso dos métodos dos pontos diferenciados, linhas diferenciadas, e área (Corocromático/Qualitativo).

Agora, as representações ordenadas, como sugere o nome, exprimem relações de ordem ou de hierarquia nos elementos a serem mapeados, com foco na oscilação da variável visual valor, ainda que seja possível adotar uma classificação dos dados. Martineli (2013) especifica que essa ordenação pode se manifestar em pontos, linhas ou áreas em um mapa. Esses últimos podem variar em cores, texturas, ou ambos. Essa representação ajuda o leitor a responder a questão "Em que ordem?" sobre determinado assunto (BURDA, 2016).

Em se tratando das representações quantitativas, temos o uso de métodos numéricos e matemáticos nos quais os cartógrafos se apoiam para construir seus mapas, em geral contando com dados que podem ser quantificáveis (MARTINELLI, 2013). Através do uso da variável visual tamanho, para citar um exemplo, é possível usar da proporcionalidade para construir representações visuais hierárquicas que denotam a ideia de grandeza. Já esta representação pode ajudar o leitor a responder a questão "Quanto?" sobre determinado assunto (BURDA, 2016).

Por fim, as representações dinâmicas, como novamente sugere o nome, representa dados que estão em mudança ou movimento. É difícil e desafiador fazer essa representação usando mídia impressa, porém o cartógrafo pode contar com auxílio das TICs, com *softwares* específicos para a tarefa. A figura a seguir mostra o site "Windy", que

<span id="page-22-1"></span>mostra em tempo real, de forma didática, interativa e animada, dados climáticos e a direção dos ventos em determinada localidade. Como se poderia supor, a imagem mostra apenas dados do instante em que foi capturada, porém, o leitor deste material, pode visitar o site oficial<sup>[3](#page-22-2)</sup> (WINDY, 2023) e ver dados atualizados. Assim, a cartografia rompe com a tradicional ideia de "cristalização do tempo", que é citada por Erthal (2009). Outra forma de representação dinâmica da cartografia é o voo virtual (BURDA *et al*, 2019; MARTINELLI, 2013).

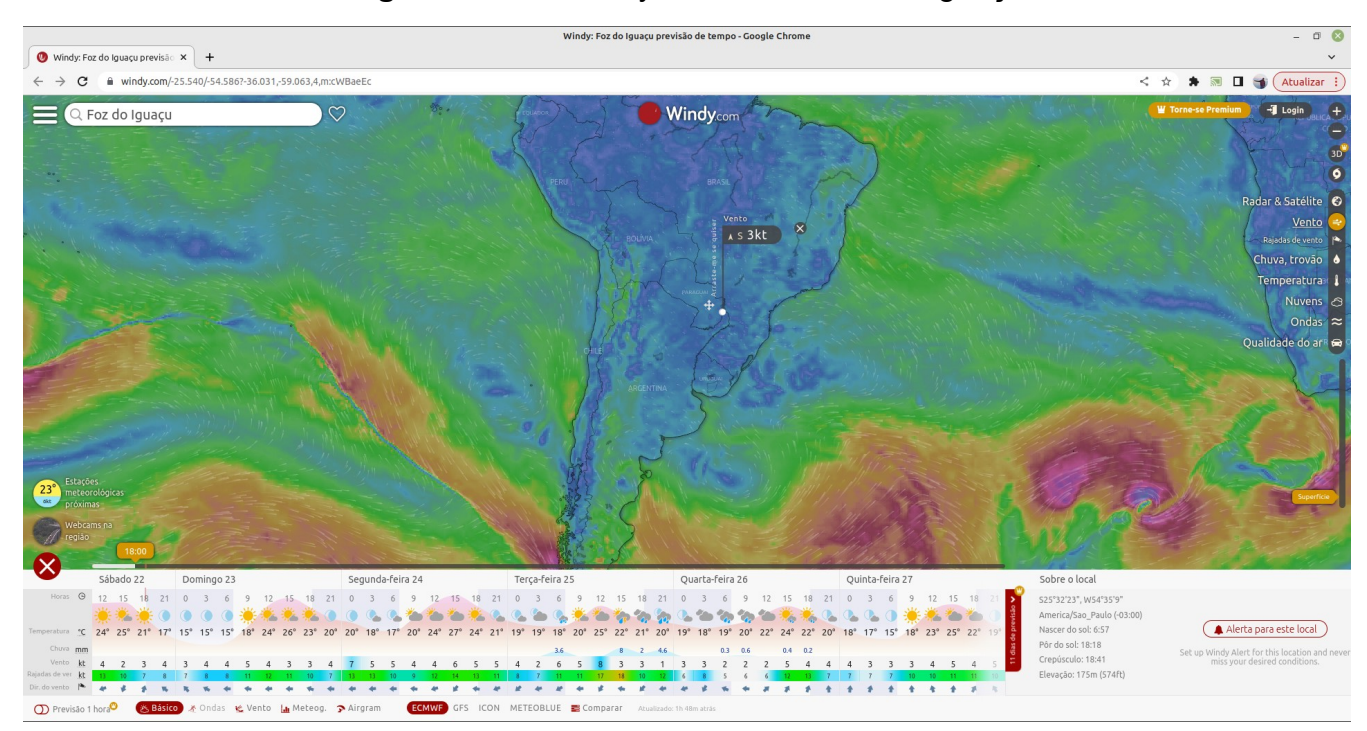

<span id="page-22-0"></span>**Figura 5** - Site Windy mostrando Foz do Iguaçu

Fonte: Reprodução/Acervo pessoal do autor.

Sendo a geografia uma ciência que tem como objeto de estudo o uso e a transformação do espaço (SANTOS, 1978), a habilidade de produzir e interpretar mapas se torna essencial como ferramenta ao geógrafo ou aquele que queira estudar o assunto. Um geógrafo pode sempre coletar dados e sintetizar de forma descritiva, porém as

<span id="page-22-2"></span><sup>3</sup> [O endereço do site varia de acordo com a cidade em que o visitante est](#page-22-1)á, a página com dados centralizados na cidade de Foz do Iguaçu esta disponível em [<https://www.windy.com/?-25.432,-54.456,5l>](https://www.windy.com/?-25.432,-54.456,5l)

capacidades visuais que um mapa proporciona ampliam as possibilidades de comunicação e interpretação de seus estudos. É muito mais rápido para um ser humano observar um mapa com dados espacializados, do que ler uma tabela contendo os mesmos dados em forma de texto seguido de o nome de cada lugar.

A tarefa de identificar padrões pode se tornar mais fácil quando se usa as ideias da semiótica para fazer uma representação gráfica de um raciocínio linear, uma versão científica da expressão popular "uma imagem vale mais que mil palavras". Por este motivo a geografia está frequentemente associada à figura de um mapa ou globo terrestre (MARTINELLI, 2013), embora seja uma ciência muito mais ampla do que isso.

Sampaio (2018) define a cartografia temática como "é o campo da cartografia que aborda todas as etapas de produção do mapa, objetivando adequar o nível de complexidade ao usuário." Santos (2006) define um mapa temático como "um tipo de mapa que se concentra em um tema específico, como clima, população, relevo, vegetação, entre outros," com a finalidade de informar "sobre um determinado assunto em uma determinada área geográfica." usando "símbolos, cores, linhas e outros elementos" para representar as informações.

Archela *et al* (2008) afirma que um mapa temático "deve cumprir sua função, ou seja, dizer o quê, onde e, como ocorre determinado fenômeno geográfico,"; e o uso de símbolos gráficos não pode ocorrer de forma indiscriminada, senão símbolos "especialmente planejados para facilitar a compreensão de diferenças, semelhanças e possibilitar a visualização de correlações pelo usuário".

A segmentação do tema do mapas começou a ter especial sentido após a revolução industrial (MARTINELLI, 2013) quando se desejava cada vez mais evidenciar certos aspectos de um recorte espacial em detrimento dos outros, em adição as características topográficas. Conforme a imagem a seguir, um mapa temático que recorra ao sentido da visão pode apresentar as seguintes variáveis visuais:

| Implantation                                                                                  | Pontual                                                                                                    | Linear                                                     | Zonal |
|-----------------------------------------------------------------------------------------------|----------------------------------------------------------------------------------------------------|------------------------------------------------------------|-------|
| Forma<br>Ξ                                                                                    |                                                                                                    |                                                            |       |
| Tamanho<br>₹ō<br>Q                                                                            |                                                                                                    |                                                            |       |
| Orientação<br>≛                                                                               | $\bullet$                                                                                                    | <b>REAL PROPERTY AND INCOME.</b><br>munn<br><b>ZALANDA</b> |       |
| Cor<br>≛                                                                                      | Uso das cores puras do espectro<br>ou de suas combinações.<br>Combinação das três cores primárias<br>cian, amarelo, magenta (tricomia). |                                                            |       |
| Valor<br>$\overline{5}$                                                                       | $\nabla$                                                                                                    |                                                            |       |
| Granulação                                                                                    | 000<br>3000                                                                                                    | п<br>Ш<br>աս<br><b>ULLER DESCRIPTION</b>                   |       |
| Valor da percepção<br>O ordenada<br>Q quantitativa<br>$\neq$ seletiva<br>$\equiv$ associativa |                                                                                                    |                                                            |       |

<span id="page-24-0"></span>**Figura 6** - Variáveis visuais da cartografia temática

Fontte: ARCHELA *et al*, 2018

Contudo, variados autores apontam que a tecnologia da informação mudou/está mudando/mudará a forma da cartografia como a conhecemos (GASPAR, 2004; MARTINELLI, 2013, p. 41; NEVES, 2018; RAMOS *et al*, 2016; RESTREPO, 2015). Por sua definição um mapa multissensorial é aquele que abrange vários sentidos (MULTISSENSORIAL ..., 2023), ao invés de apenas a visão como os mapas tradicionais explanados neste capítulo.

#### <span id="page-26-0"></span>2.2 CARTOGRAFIA ESCOLAR

<span id="page-26-1"></span>A habilidade humana de representar o mundo é anterior ao surgimento da escrita. Em contrapartida, o estudo da cartografia como disciplina separada da geografia aflorou no decorrer do século XVIII (RESTREPO, 2015), porém se estabeleceu apenas no decorrer do século XIX (GOMES, 200[4](#page-26-2)). Atualmente<sup>4</sup>, o assunto está presente nas escolas, porém nem sempre os alunos tem boa compreensão do que é cartografia, e, sobretudo orientação espacial (ALMEIDA, 2011), sobretudo em escolas públicas. Em uma sala de aula de geografia, o mapa é o elemento mais básico que ajuda o aluno a se orientar e reconhecer o mundo, seja de forma manual ou digital.

De acordo com Burda (2016) e Viotto Filho (2009), o renomado psicólogo Jean Piaget estabeleceu quatro estágios do desenvolvimento humano, sendo eles:

- Estágio sensório-motor
- Estágio pré-operatório
- Estágio operatório-concreto
- Estágio operatório-formal

A capacidade de associar símbolos a objetos, e de realizar representações e abstrações surge no segundo estágio (entre sete e oito anos de idade) e está atrelada um leque de possíveis interpretações, incluindo a área da cartografia escolar/inclusiva. Já o terceiro estágio (operatório-concreto) é o ideal para a exploração deste tipo de experiência, pois nele ainda não foi formada por completo a capacidade de abstração e uma representação que demande, para citar um exemplo, um uso de escalas

<span id="page-26-2"></span><sup>4</sup> [Existe um intervalo de 10 anos entre a escrita do livro usado como fonte e a escrita deste trabalho,](#page-26-1)  porém não foi percebido pelo autor melhora significativa na educação pública, onde a implantação do novo ensino médio reduziu a quantidade de aulas de geografia.

e sintetização da realidade, como um mapa, pode ajudar nesta tarefa. Sobre este assunto em específico, Oliveira *et al* (2010) afirma que:

> A utilização de modelos táteis no ensino da Geografia possibilita uma maior percepção para educandos com necessidades especiais, e para os de ensino regular que estejam no período operatório concreto (PIAGET, 1983), e que necessitam de instrumentos concretos que auxiliem nas operações relativas a diferentes perspectivas e mudanças de pontos de vista de um objeto que tem a posição modificada em relação ao sujeito. Também desenvolvendo habilidades psicomotoras na confecção destes, visto que as habilidades motoras finas são de extrema importância na confecção de mapas táteis.

Junto com a capacidade linguística – importante também já que a cartografia trata de uma linguagem visual – faz parte de um processo que depende de estímulos, ou seja, a criança dificilmente aprende a ler e interpretar mapas por si própria, ressaltando a importância da educação formal. Contudo, nem todos tem acesso a educação de qualidade e adquirem estas habilidades, incluindo até mesmo os professores que seriam responsáveis pelo ensino dos primeiros passos da cartografia. Com isso, se nem os professores da educação básica dominam (AGUIAR, 2012) como ficará o aprendizado dos alunos.

A linguagem cartográfica assim como a linguagem falada é importante para que a criança (BURDA, 2016, p. 156) (e também o adulto, segundo FRANCISCHETT, 2007, p. 2) se identifique dentro de um meio social, sendo a necessidade e a importância de alfabetização cartográfica inversamente proporcional à sua efetiva realização. A competência de pensar geograficamente e interpretar mapas (AGUIAR, 2012 *apud* KOLACNY, 1977).

Ainda de acordo com Aguiar (2012) o mapa é um recurso universalmente

necessário. Quando se pensa de maneira universal, deve ser considerado as lacunas de conhecimento na educação atual, mas ao mesmo tempo fazer uma viagem ao passado, e perceber que o mapa sempre foi e sempre será fundamental para a existência humana.

Nas antigas civilizações, quem não soubesse ler e interpretar um mapa, poderia morrer na guerra de fome ou sede, por não conseguir encontrar a fonte de recursos disponível, fato este corroborado pelo geógrafo Yves Lacoste em sua afirmação "A geografia: Isso serve, em primeiro lugar, para fazer a guerra" (LACOSTE, 1988) e também por e pelo historiador Jaime Pinsky, se referindo aos integrantes das primeiras civilizações quando afirma que "Nos meses de seca, inicia-se o período mais social dos grupos: três ou quatro deles congregam-se em torno de um ponto com água" (PINSKY, 1994). A autora Francischett (2007, p. 3) afirma que:

> A Cartografia auxilia o homem desde a Pré-história. Ele a usava para delimitar territórios de caça e pesca. Os registros surgiram conforme o material que havia para tal representação e possível comunicação através da linguagem dos povos. Os mapas primitivos eram representações quase autênticas dos lugares. O traçado das ruas e das casas tem semelhança com as plantas cartográficas das cidades modernas. Hoje, a Cartografia continua com o propósito de representar o espaço em que o homem habita, agi [sic], reage e transforma.

Hoje, esse mesmo cidadão corre o risco de se tornar alheio ao seu papel na sociedade. Ratificando Aguiar (2012, p. 79) é necessário encontrar novas formas que agucem e despertem o interesse da criança em estabelecer uma relação com o mundo exterior através da cartografia, instigando o seu desejo de obter mais conhecimento (BURDA, 2016, p. 126).

Sabe-se que a cartografia contemporânea tem uma preocupação com

o leitor do mapa, bem como com a mensagem transmitida e com a capacidade deste mapa como meio de comunicação de transmitir as informações com eficiência (FRANCISCHETT, 2012). Essa é uma das motivações que sustentam o desenvolvimento deste trabalho o mapa multissensorial do município de Foz do Iguaçu.

Com o advento das TICs - já citado neste trabalho - é imperativo que se busque no ensino da cartografia localização e orientação metodologias de ensino interdisciplinares. É necessário considerar que, atualmente, o uso continuo de redes sociais gera sinapses que afetam o sistema límbico de nossos cérebros (DE KERCKHOVE, 2015; KANASHIRO, 2003), também conhecido como sistemas de recompensas. Assim de acordo com Francischett (2012) urgem mudanças e inovações no ensino da cartografia como ferramenta geográfica na perspectiva de um ensino transformador, conforme Freire (1970, p. 7).

Assim, o mapa, contemporâneo ou antigo, é uma ferramenta de comunicação e portanto, se encaixa nas teorias da semiótica e comunicação em geral, ou seja onde existe um emissor, receptor e uma mensagem. Em conformidade com Francischett (2012), assumem esses papéis, respectivamente, o cartógrafo que elaborou o mapa e o aluno/cidadão, cabendo a mensagem a ser trafegada o assunto do mapa.

Por este motivo, um mapa é uma construção social, e, ignorar seu ensino no ambiente escolar é subtrair uma parte daquilo que é necessário para que o atendente venha exercer a sua cidadania de forma plena em nossa sociedade e pular uma etapa importante do seu desenvolvimento cognitivo. Portanto, os "mapas na geografia são produtos da mente humana. Significam sombras dois ecos das presenças perdidas são construções que substituem coisas e resultam de uma atividade" (FRANCISCHETT, 2012). Infelizmente, segundo os autores, isso vem acontecendo: Sujeitos exercendo o papel de quase-coisas em meio a negligência na educação (AGUIAR, 2012; FRANCISCHETT, 2012; FREIRE, 1970, p. 109).

Na busca preliminar de referências para realizar este trabalho foram encontrados diversas tecnologias para a elaboração de mapas multissensoriais, dais quais algumas seguem em destaque, com foco em clima, por ser um assunto de grande importância no âmbito da geografia, e, ao mesmo tempo, um dos assuntos que representa um desafio em uma prática docente inclusiva, de acordo com Silvano (2012). Com isso, optou-se também por trabalhar com o recorte espacial do município de Foz do Iguaçu, pautando-se em Francischett (2007, p. 6), onde está situada a Unila (Universidade Federal da Integração Latino-Americana) e o PTI (Parque Tecnológico Itaipu).

#### <span id="page-31-0"></span>**3 PROCEDIMENTOS METODOLÓGICOS**

Baseando-se em um contexto cartográfico, no sistema sensorial humano, a visão se sobressai, de acordo com Almeida (2014). Apesar da importância da linguagem falada, por questões já citadas aqui (por exemplo, o surgimento da imprensa), a experiência cartográfica baseia-se predominantemente na linguagem visual. Isso pode ser uma barreira para pessoas que tem deficiência visual, cognitiva, ou aquelas que necessitam buscar novos meios de ensino no exercício da docência.

A percepção e casos de uso de um material cartográfico para uma pessoa cega se amplia ao mesmo tempo que existe escassez de material cartográfico cujo o sentido da visão não seja necessário ou principal (*Ibid*.). De acordo com Ramos *et al* (2016), "o mundo se dá através do tridimensional", e a interferência de videntes na sua busca de percepção deste pelo tato pode interferir no "processo de formação de imagens mentais".

<span id="page-31-1"></span>Ao mesmo tempo, a despeito de outros pontos de vista, há de se considerar que a pessoa cega<sup>[5](#page-31-2)</sup> não é a única possível usuária de mapas táteis ou multissensoriais. Existem diversos outros possíveis clientes, como pessoas videntes e pessoas com preferências, hipersensibilidade e sobrecarga sensorial, desafios frequentemente vivenciados por pessoas com o transtorno do espectro autista (STEPHANIE, 2023), que necessitam ser incluídas no ambiente escolar, e pessoas com os mais diversos estilos de aprendizagem, conforme especifica Mosquera (2012) a seguir, em tradução livre do autor:

#### **Quadro 1**– Características dos alunos de acordo com o sistema de representação sensorial dominante

**Versão Final Homologada 17/06/2023 19:52**

<span id="page-31-2"></span>[<sup>5</sup>](#page-31-1) A cegueira é umas possíveis formas de deficiência visual, assim como a baixa visão.

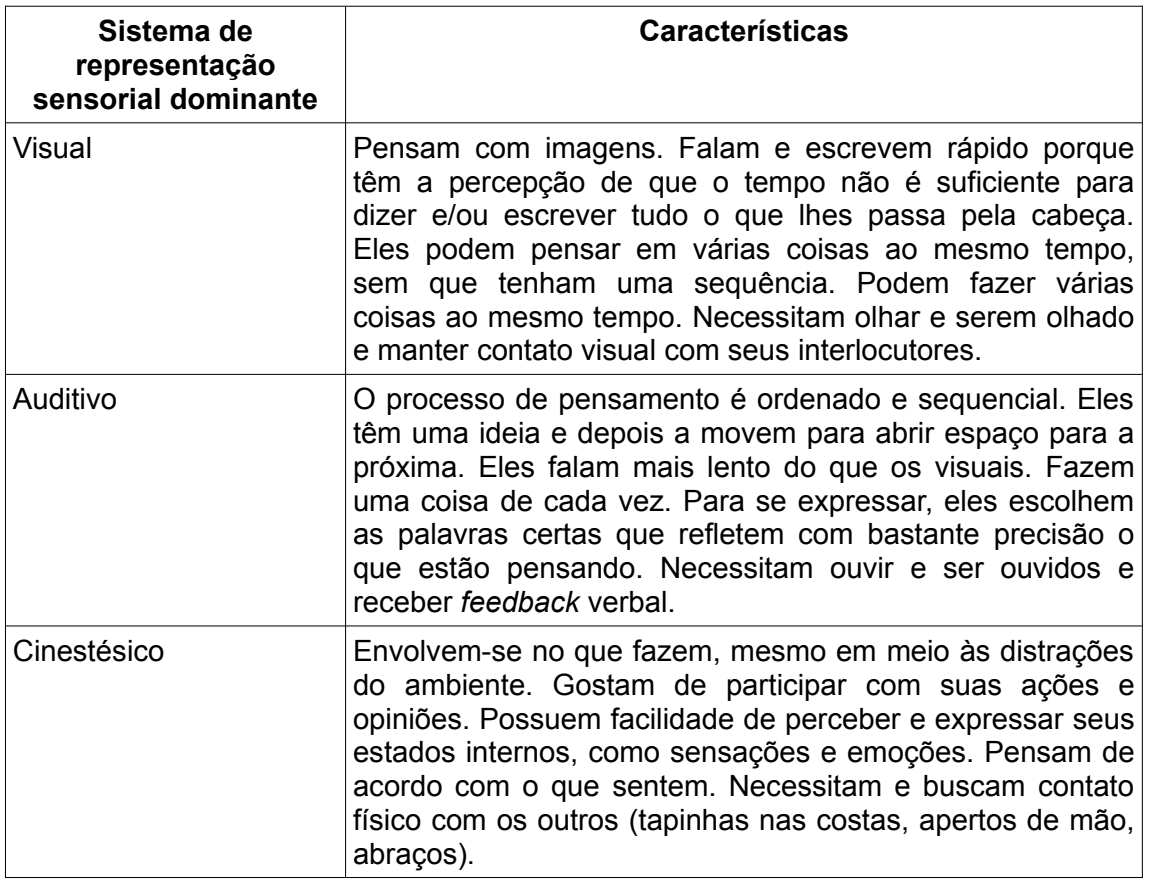

Fonte: Tradução livre de MOSQUERA, 2012.

O levantamento de dados e busca de informações para se criar um mapa tátil, preliminarmente, é o mesmo de um mapa tradicional. No entanto, na montagem do mapa as variáveis gráficas se alteram, embora seja possível fazer um mapa que atenda simultaneamente pessoas cegas e videntes. Da mesma maneira que na cartografia tradicional existem as variáveis visuais já apresentadas, na cartografiacartografia tátil/multissensorial, são adicionadas novas variáveis gráficas/sensoriais, conforme imagem a seguir (LOCH, 2008).

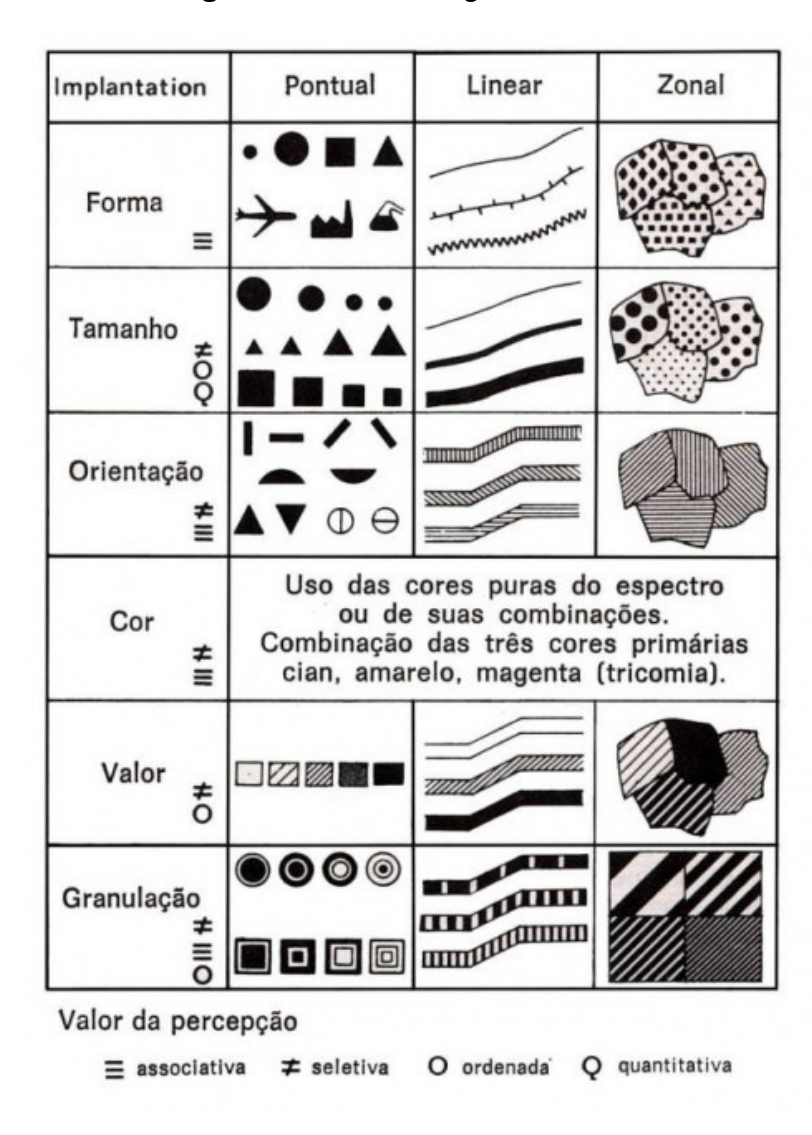

<span id="page-34-0"></span>**Figura 7** - Variáveis gráficas táteis

Fonte: LOCH, 2008.

Embora muitos dos estudos consultados (GRAÇA *et al,* 2021; IGCE, 2013; JULIAZ, 2007; LOCH, 2008; TÁTIL, 2011) se baseiem na ideia de diferenciação por relevo, porém atualmente é possível que o uso das TICs complemente ou venha a sombrear este recurso. Considerando os sentidos humanos, por uma questão de praticidade, neste trabalho, optou-se por investigar a viabilidade de construção de um mapa multissensorial que envolva os sentidos da visão, audição e tato, em detrimento do olfato e paladar, assim como as demais sensações que um ser humano possa ter. Apesar disso, a sua existência e pertinência não pode ser ignorada no âmbito da geografia.

Kanashiro (2003) apresenta exemplos de como o cérebro humano, da mesma forma que faz associações geográficas visuais, pode fazê-las com outros sentidos, conforme citação a seguir:

> Marrakesh é um oásis olfativo no meio do deserto, nos arredores existem centenas de árvores de cedro, e ao se caminhar nas ruas é comum ver artesãos trabalhando a madeira. Em Paris o aroma é mais natural, e vem das árvores que existe em número maior do que Nova York. Londres cheira úmido e pesado. Manhattan possui cheiro totalmente peculiar, mistura de asfalto e do vapor que vem do subsolo. Hong Kong seria a pior cidade do mundo sob o ponto de vista olfativo. No avião já sentia o cheiro de água parada no porto. A cidade possui um odor de falta de higiene, de urina (KANASHIRO, 2003 *apud* YAMAKI , 2001, p. 206).

A inserção do som na cartografia multissensorial permite uma melhor imersão sensorial e percepção do ambiente, uma vez que apenas o relevo pode não ser suficiente para transmitir informações complexas em simultâneo. (RAMOS et al, 2016). Ainda, "o som, aliado a um percurso tátil, deveria criar uma relação dialógica que, de forma poética, transportasse o usuário pelo cenário da maquete original." (*Ibid.)*. Em consonância, Juliaz *et al* (2007) relata uma experiência positiva ao combinar som e tato em um mapa (tornando-o multissensorial) ao afirmar que o trabalho foi de "agradável manuseio" pelos alunos cegos, possibilitando que eles pudessem obter informações do mapa, sem tirar a mão dos elementos do mapa para tatear a legenda.

# <span id="page-35-0"></span>3.1 MATERIAIS, MÉTODOS E ESCOLHA DA TECNOLOGIA

Com uma definição clara da área a ser mapeada, iniciou-se a construção do mapa em si, com a consulta prévia de materiais já usados neste tipo de aplicação. A direção inicial foi tentar obter dados cartográficos da cidade com o Exército Brasileiro, por

**Versão Final Homologada 17/06/2023 19:52**
possuir um grande acervo de cartas topográficas, porém não foi possível obter as autorizações necessárias para seu acesso e uso em tempo hábil, considerando a necessidade de envio de documentos pelo correio. Já a Empresa Brasileira de Pesquisa Agropecuária (EMBRAPA, 2023), através do projeto "Brasil em Relevo" disponibliliza esses dados de maneira ampla e irrestrita, porém não com a resolução desejada.

Ao final, foram utilizados dados do SRTM (*Shuttle Radar Topography Mission*), projeto vinculado a NIMA (*National Imagery and Mapping Agency*) e a NASA (*National Aeronautics and Space Administration*), ambas agências vinculadas ao governo dos EUA (Estados Unidos da América) obtidos via satélite em fevereiro de 2000, com 90 metros de resolução vertical, em formato HGT (EMBRAPA, 2023).

Os processamentos do Modelo Digital de Elevação (MDE) encontram-se a seguir. No primeiro, resguardando as devidas proporções cartográficas, observou-se que existia pouca amplitude de volume no material, ou seja, a diferença entre o relevo mais alto e mais baixo era muito pequena, podendo dificultar a percepção por um leitor não vidente. O software usado para a visualização dos modelos 3D representados a seguir foi o MeshLab, que conta com uma ampla gama de opções e configurações disponíveis, tais como cores, rotações e aproximações, permitindo evidenciar ângulos e aspectos desejados.

### **Figura 8** - Relevo do município de Foz do Iguaçu sendo preparado para impressão 3D, sem exagero cartográfico, tentando destacar os rios Paraná e Iguaçu

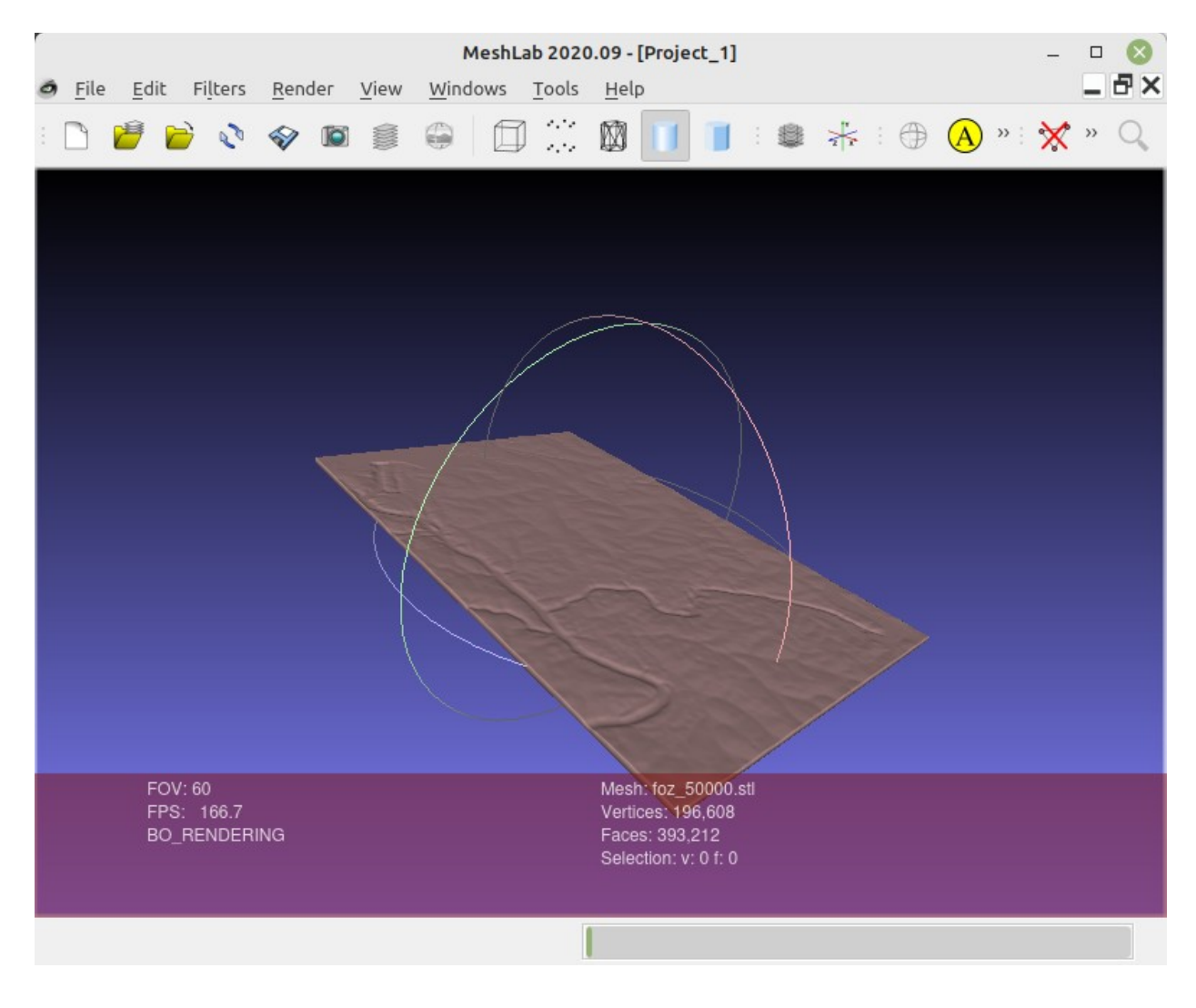

Fonte: Reprodução/Acervo pessoal do autor

Foram feitos diversos testes a fim de encontrar um equilíbrio entre fidelidade geográfica e usabilidade cartográfica. A autora Ferreira (2008) afirma que "O exagero cartográfico é normal na Cartografia, uma vez que facilita a informação ao usuário e não compromete a informação representada". Para fins de escala vertical, optou-se por configurar o software QGIS para refazer o material com o exagero escalar de cinco vezes (5x) a escala original. Este se obtém multiplicando o denominador da escala (

$$
E = \frac{d}{D}
$$
), em centímetros, de forma proporcional a altura desejada da impressão 3D, que

pode ser obtida com a fórmula a seguir, extraída e adaptada do código fonte do *plugin* DEMto3D-QGIS-Plugin para o Qgis (SIMÓN, 2023), onde "h" representa altura; "D" representa o denominador da escala; "x" o exagero:

$$
h_{\text{impressão}} = \frac{h_{\text{m\'axima}} - h_{\text{m\'inima}}}{D * 1000 * x + h_{\text{adicionala}}}
$$

Ao mesmo tempo o tamanho da área mapeada foi reduzido, usando uma escala mais detalhada, exibindo as ações antrópicas do relevo do Rio Paraná, retratando a Usina Hidrelétrica de Itaipu Binacional, onde está contido o PTI e a sede da Unila, local de convivência dos envolvidos neste trabalho. (FRANCISCHETT, 2007, p. 6); Tendo o resultado a seguir, considerado ideal para um entendimento e visualização cartográfica em 3D adequada. Destacam-se também outros métodos de representação tátil, que serão expostos mais adiante, como opções para uso de uma cartografia tátil.

### **Figura 9** - Imagem anterior reconfigurada para exagero de cinco vezes e <sub>Ji Teconngurada para<br>foco na área da usina</sub>

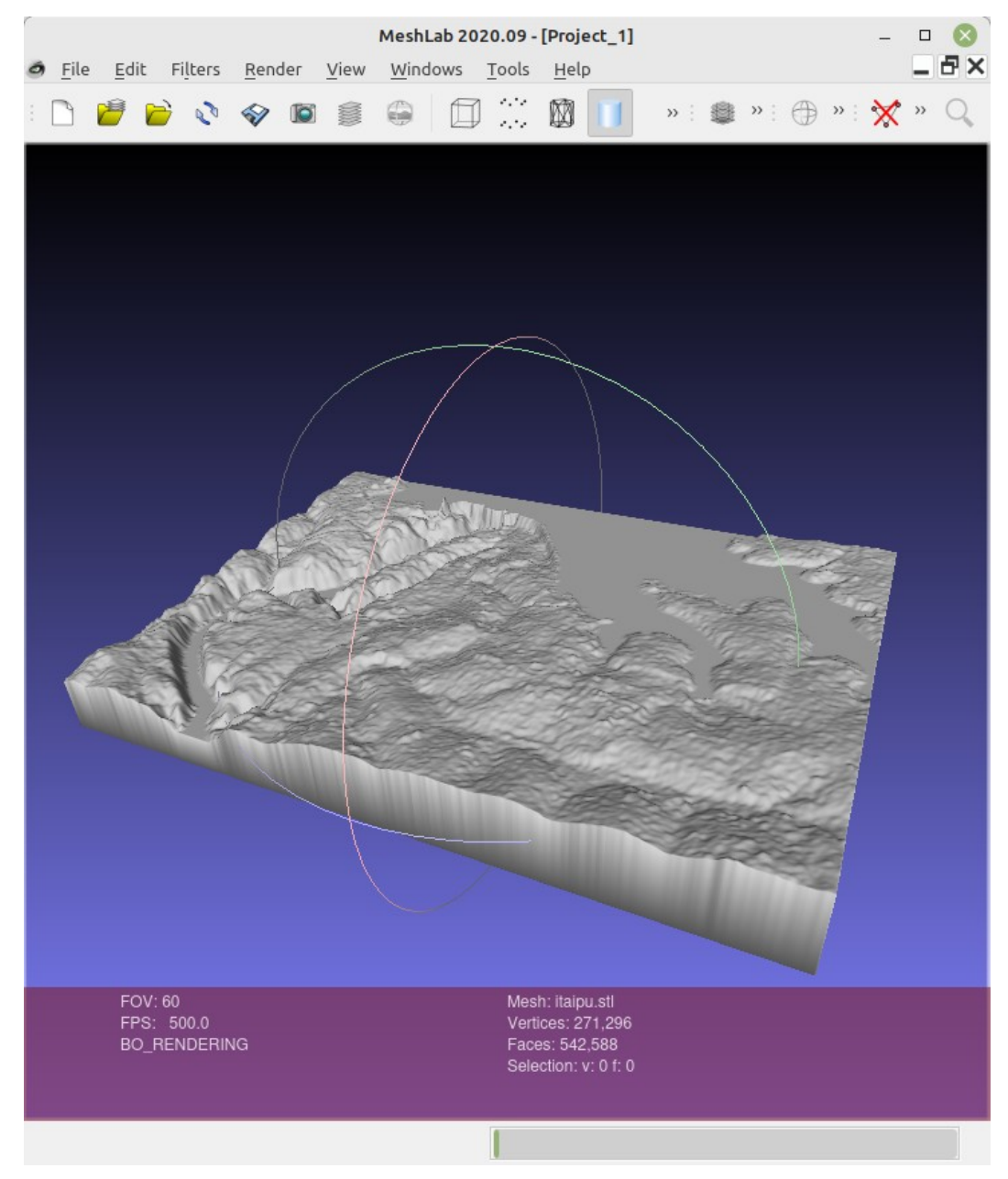

Fonte: Reprodução/Acervo pessoal do autor

# 3.1.1 Método da célula de Peltier

Silvano (2012) descreve uma experiência de elaboração de material

cartográfico que objetiva, sobretudo, a interpretação sensorial da variável clima por alunos

de geografia em idade escolar. Usando o efeito termodinâmico do material eletrônico conhecido como "Célula de Peltier", que produz simultaneamente calor e frio, como uma geladeira doméstica, onde a parte interna permanece refrigerada e a grade traseira permanece aquecida enquanto o aparelho estiver em funcionamento.

A autora consegue demonstrar a variação de temperatura que existe ao longo do relevo, por exemplo, colocando a face fria do material sob um pico de montanha e a outra face sob um litoral, intermediado por uma divisória. A foto a seguir mostra o uso que a autora escolheu. Na parte de baixo existe uma conexão para os cabos de alimentação do aparelho.

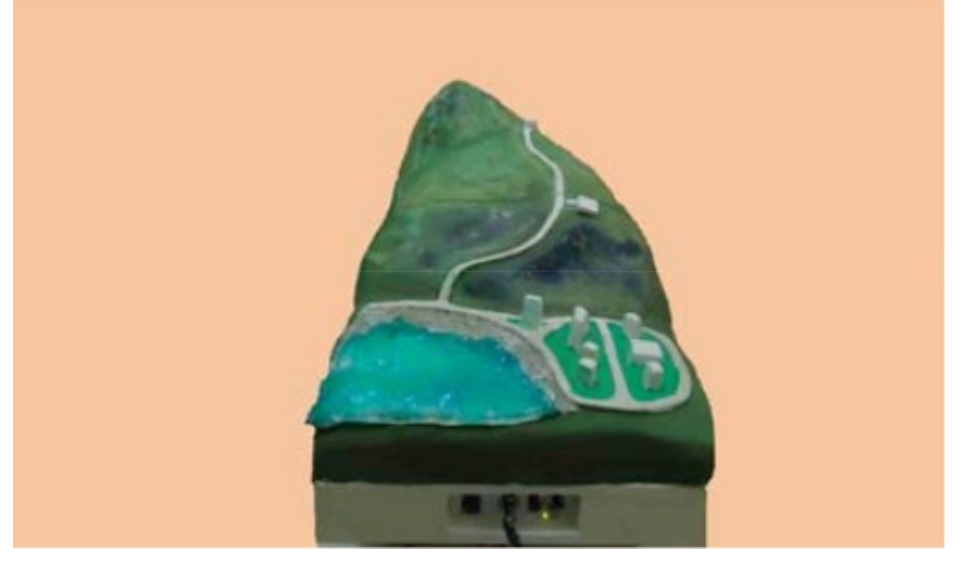

**Figura 10** - Exemplar de maquete tátil

Para validação da tecnologia, foi conduzido um experimento em que participaram alunos com e sem deficiência, obtendo resultados positivos com ambos.

Fonte: Silvano, 2012.

# 3.1.2 Método da placa de circuito impresso

Com a evolução da eletrônica/informática nas últimas décadas, surgiram algumas inovações na área que é objeto deste trabalho. O BNDES, por meio de Mello *et al (*2001), descreve e conceitua as placas de circuito impresso, como a placa que serve de base para os mais diversos componentes eletrônicos atuais, integrando componentes como transistores, diodos, etc ligados entre si por meio de trilhas de cobre, muito presente hoje em computadores, celulares de forma miniaturizada.

**Figura 11** - Detalhe do processo de elaboração de placa de circuito impresso

Fonte: PEXELS, 2022.

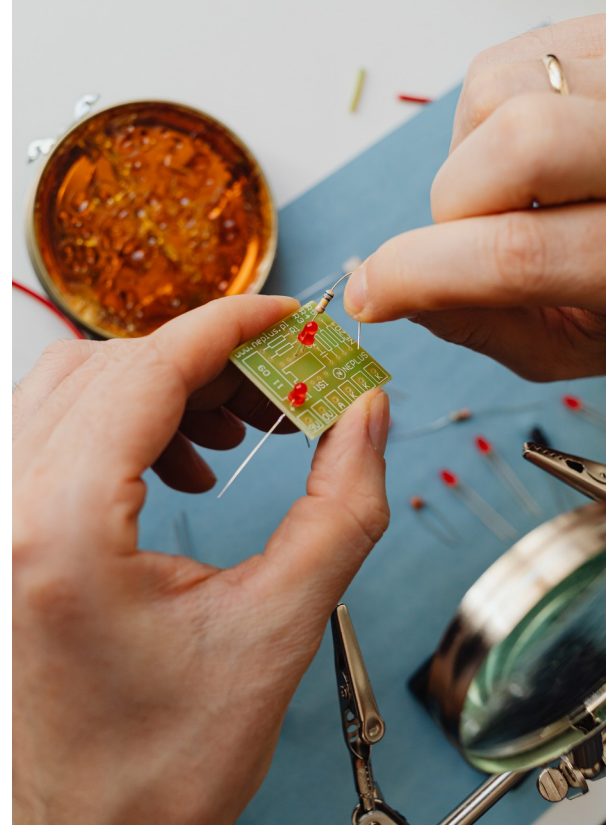

Por sua vez, Xavier Junior (2017) apresentou um projeto de mapa tátil sonoro que funciona integrando uma placa de circuito impresso a uma maquete, para a instalação no Museu do Doce, em Pelotas/RS. Enquanto o usuário tateia o material, a sua pele ativa os circuitos que fechados, emitem um comando para o software Dosvox, que faz a vocalização do áudio correspondente.

De igual maneira, o Centro de Análise e Planejamento Ambiental (IGCE, 2013) pesquisou o uso do software Mapavox e fez testes práticos com usuários cegos. Este software, cuja imagem principal se pode ver a seguir, revela-se um binário construído para a plataforma Windows (TÁTIL, 2011), há pelo menos 12 anos, o que é um indicativo que ele pode demandar atualização para funcionar nos computadores atuais, além de ser imperativo que o computador tenha porta paralela de impressora – também conhecida como LPT1 – que caiu em desuso e não é mais encontrada em computadores e *smartfones* da atualidade.

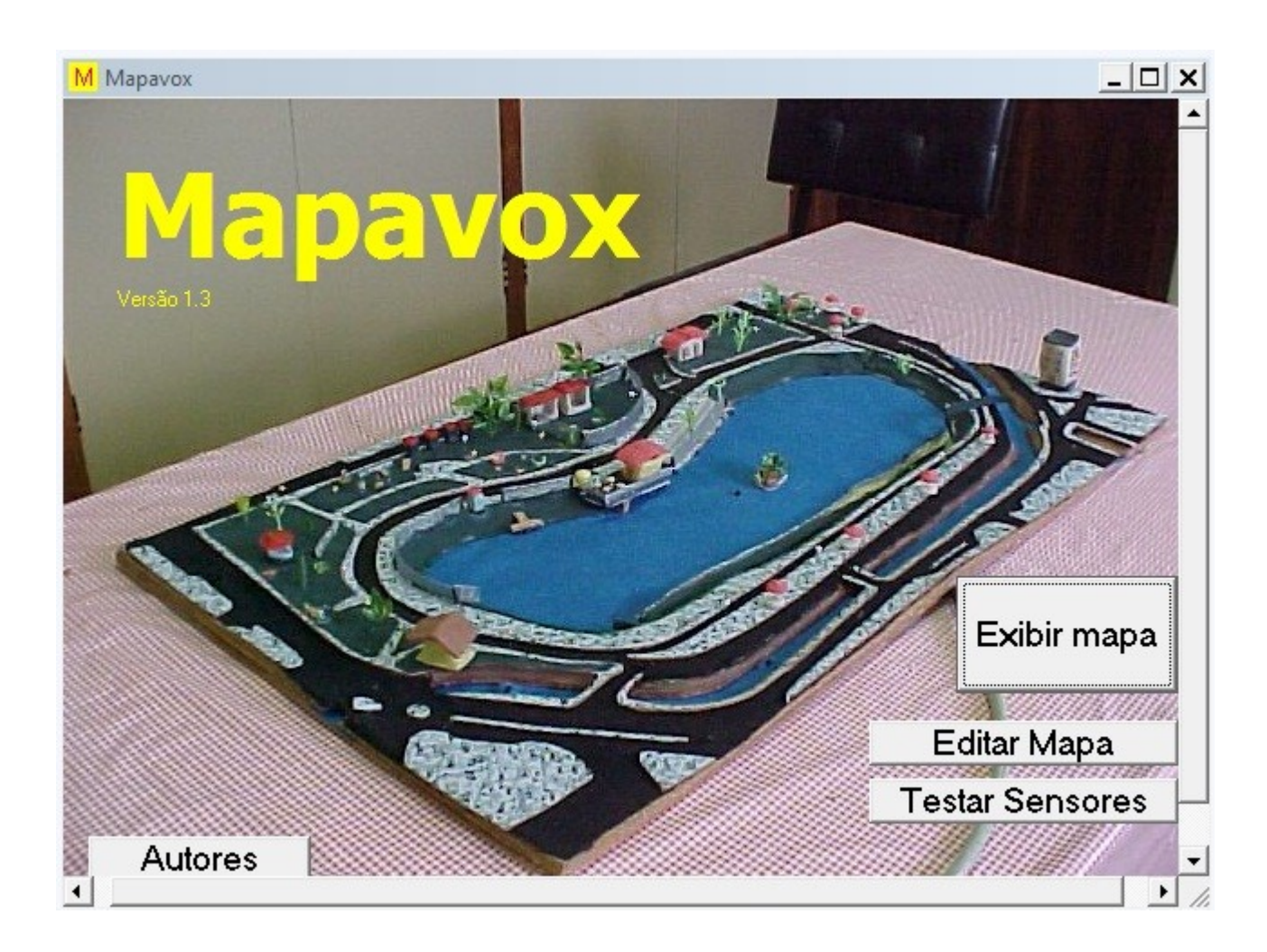

**Figura 12** -Tela inicial do Mapvox

Fonte: Tátil, 2011.

3.1.3 Justificativas para escolha de um novo método

Durante a pesquisa inicial, foram levantadas algumas questões acerca da

usabilidade do mapa multissensorial proposto que nortearam a pesquisa, a saber:

- Existe risco de choque elétrico para o usuário? E de queimaduras?
- Qual é o público-alvo e faixa etária?
- Após a defesa, alguém seria responsável por manter o projeto?
- Quanto custam os materiais? E quem pagaria?

• Qual é a durabilidade do material?

Esses aspectos foram considerados no desenvolvimento do trabalho.

### 3.2 MÉTODO PROPOSTO

A cartografia e as TICs já são conhecidas aliadas, como se pode perceber pela quantidade de *softwares* e elementos de tecnologia da informação citados neste trabalho. O uso de ambos em sala de aula apresenta um desafio complicador a mais, embora possa ter um resultado frutífero. Para Neves (2018):

> "o docente tem nas TICs uma importante ferramenta nas mais diversas situações de ensino e aprendizagem, ajudando de maneira significativa na formação humana do aluno e na formação de um cidadão mais crítico e capaz de compreender o espaço e a realidade em que ele está inserido."

Para se obter um resultado crítico como preconiza o autor, tem sido necessário recorrer a um conjunto cada vez maior e complexo de ferramentas, que combinadas produzem um efeito sinérgico que não seria obtido pelo uso individual de cada uma. Em outras palavras, o resultado final deste trabalho só foi obtido por o uso específico e combinado de diversos *softwares* e recursos, entre eles:

3.2.1 Softwares de caráter técnico usados na elaboração do mapa

<span id="page-44-0"></span>Após pesquisa, o autor encontrou os *softwares* a seguir:

**Quadro 2**– Detalhamento da *stack[6](#page-44-1)* utilizada

<span id="page-44-1"></span><sup>6</sup> [Na informática, refere-se ao coletivo de](#page-44-0) *software*

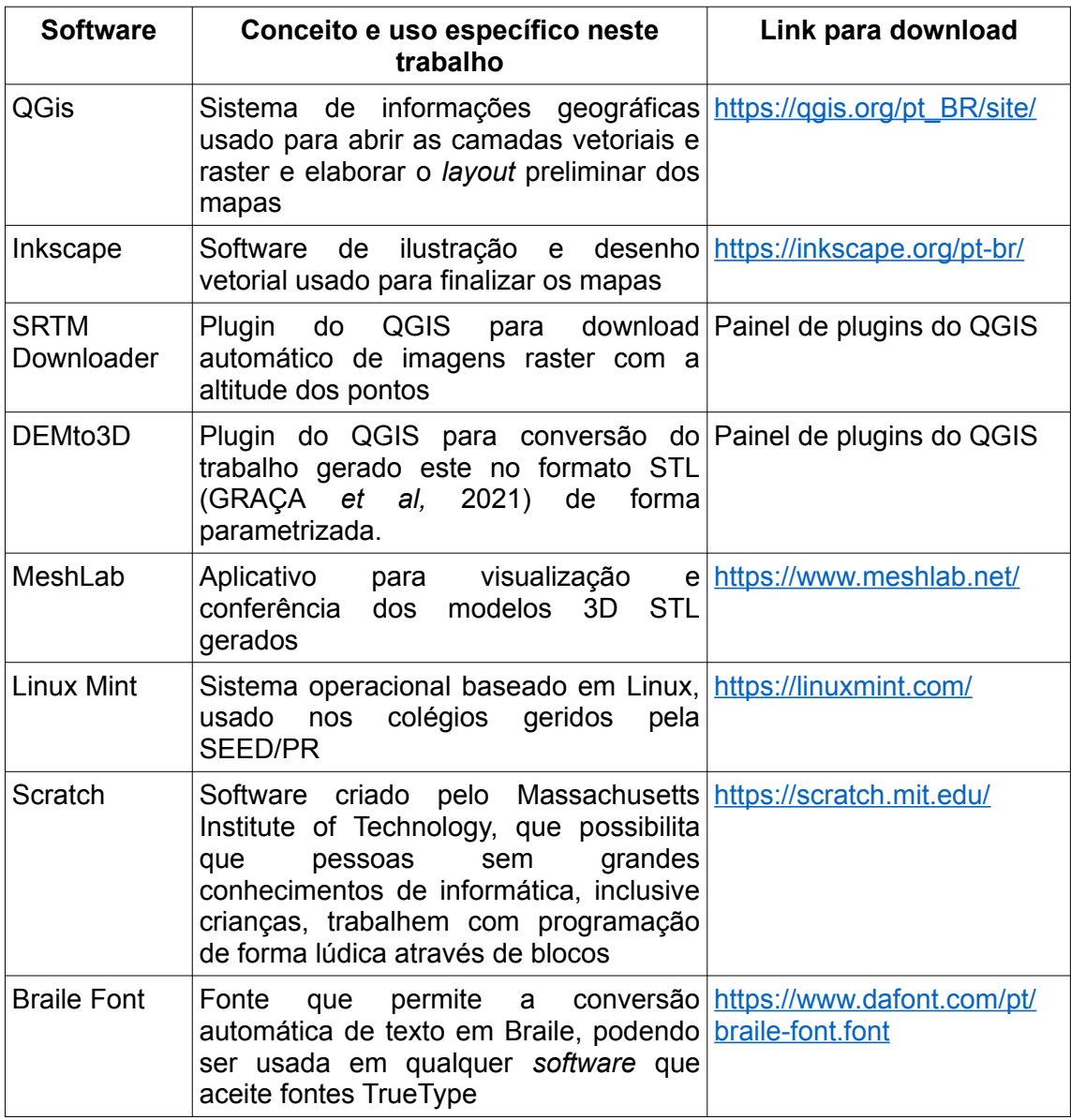

Fonte: O autor

De fato, existem outros softwares que fazem as mesmas tarefas de diferentes formas, porém no âmbito da educação pública, o presente *stack* foi escolhido por ser um posto de soluções livres, gratuitas e intercompatíveis, uma vez que é necessário estabelecer uma ponte de comunicação com todos os *stakeholders* envolvidos, que nem sempre tem acesso aos mesmos recursos — financeiros ou tecnológicos — ou ao mesmo se conhecem. Por exemplo, Graça *et al (*2021) recomenda o uso dos *softwares* TouchTerrain e Terrain2STL, porém nenhum deles funcionou no computador do autor; e também os *softwares* "Agisoft Metashape, Inpho, o Pix4D e

soluções de software livre como GRAPHOS, MicMac e Visual SFM" (*ibdem*, p. 10), porém o autor não teve acesso a nenhum desses; nos permitindo conceitualizar que uma certa flexibilidade é necessária nesta questão em especial*.*

### *3.1.2.1 Software para uso de software em sala de aula*

<span id="page-46-0"></span>Considerando que o publico-alvo e faixa etária do projeto é composta de alunos e professores de ensino fundamental e médio do estado do Paraná, foi decidido utilizar o software Scratch**[7](#page-46-1)** , para fazer a estrutura de decisões e vocalização que acontece quando o usuário está tateando o mapa. Este *software* pode ser operado pelos professores e os dados podem ser alterados tantas vezes forem necessários.

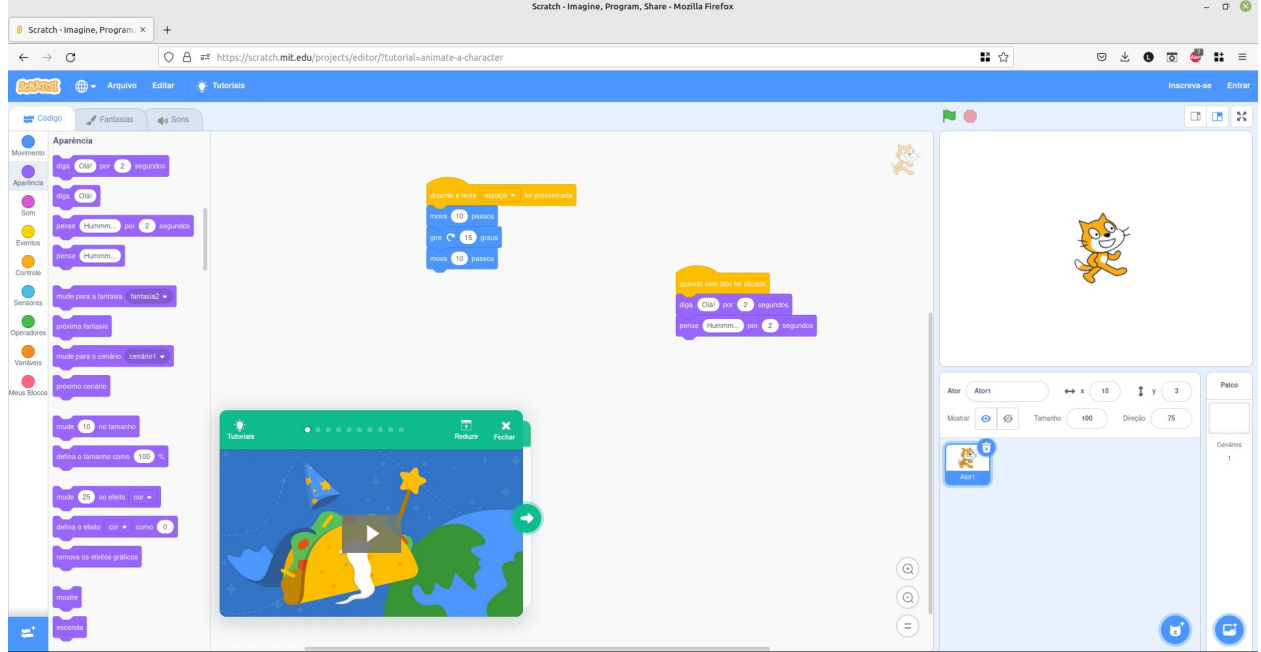

**Figura 13** - Software sendo escrito de forma visual no Scratch

Fonte: Reprodução/Acervo pessoal do autor

<span id="page-46-1"></span><sup>7</sup> Dispon[ível gratuitamente em](#page-46-0) <https://scratch.mit.edu/>

O Scratch é um software desenvolvido pelo Massachusetts Institute of Technology (MIT) e pelo Lifelong Kindergarten, e disponibilizado de forma gratuita, na internet, sem a exigência de instalação, embora ela seja possível (SCRATCH, 2022). Trata-se de um projeto sem fins lucrativos, onde o aluno pode desenvolver pequenos jogos e programas através do arrastar e soltar de blocos coloridos, sem a necessidade de digitar códigos de linguagem de programação, e ao mesmo tempo aprendendo sobre seu funcionamento.

Ele funciona em computadores antigos (SOUZA, 2018), está disponível em muitos idiomas, inclusive o português do Brasil e o espanhol latino-americano, e se autodefine como:

> O Scratch é a maior comunidade do mundo de programação para crianças e uma linguagem de programação com uma interface visual simples que permite que os jovens criem histórias, jogos e animações digitais. […] O Scratch promove o pensamento computacional e habilidades de resolução de problemas; ensino e aprendizagem criativos; autoexpressão e colaboração; e equidade em computação.

No Brasil, seu uso é endossado pela Coordenação de Aperfeiçoamento de Pessoal de Nível Superior (CAPES) (Souza, 2018) e pela Secretaria da Educação e do Esporte do Estado do Paraná (SEED/PR) através do programa Edutech (SEED/PR, 2022), ou seja, seu uso já é incentivado e popularizado nas escolas, quebrando uma barreira inicial.

Já para substituir a placa de circuito impresso, o autor observou que nos colégios estaduais que trabalhou existe uma abundância de peças de computador obsoletas aguardando destinação correta reciclagem, que ainda funcionam ao menos parcialmente e ocupam espaço no depósito. O reuso destes teclados e mouses antigos pode contribuir com o meio ambiente e não demanda recursos extras do colégio. Por serem conectados diretamente ao computador pela porta USB, não há risco de choque elétrico nem de queimaduras. O software Scratch suporta o uso destes equipamentos.

Por último, para o mapa em si pode ser impresso, se preferir em papel comum ou impressão 3D, acrescido de materiais que estiverem a disposição (BURDA *et al,* 2019) no ambiente escolar ou doméstico. Ao tatear o mapa multissensorial, o usuário pressiona de forma transparente e imperceptível as teclas hipersensíveis do teclado do computador, que está conectado ao computador com o software Scratch pré-programado para emitir sons de acordo com a área que está sendo tateada.

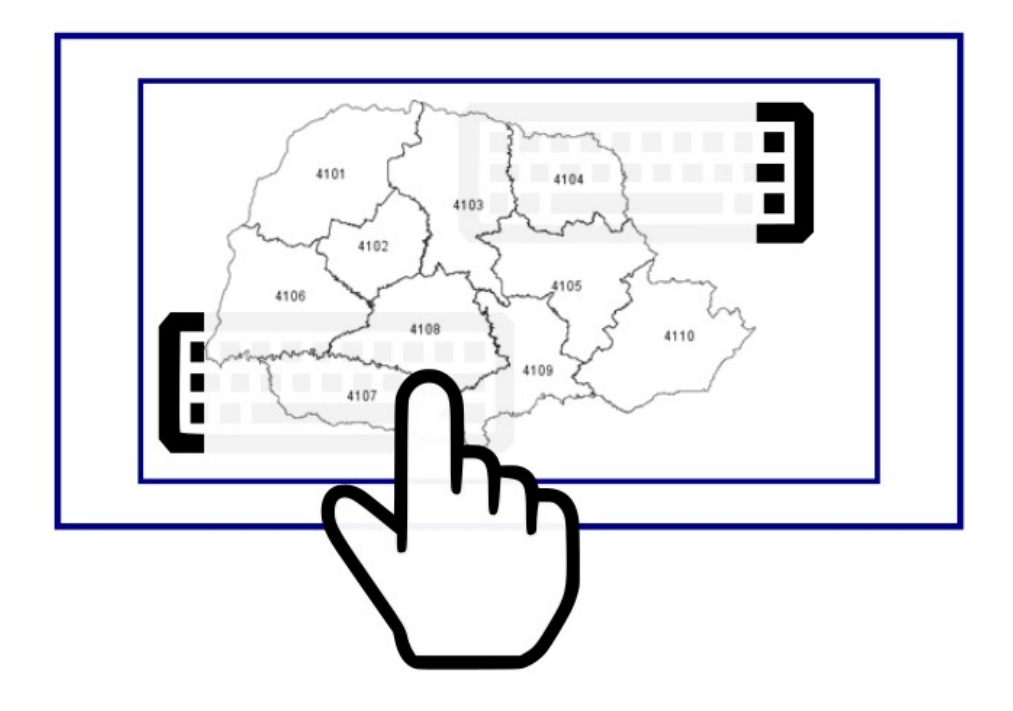

**Figura 14** - Representação do funcionamento do mapa

Fonte: Elaboração do autor sobre ícones e cartografia de UFTPR (2022)

### 3.2.2 Materiais e dados utilizados

Enquanto que para a elaboração de uma mapa tradicional existam algumas escolhas possíveis quanto a mídia em que ele vai ser veiculado (por exemplo, impresso ou digital), na cartografia multissensorial esse conjunto de possibilidades se amplia. No apêndice A se encontra o mapa completo produzido pelo autor, se não fosse necessário simplificação rigorosa para obter os elementos multissensoriais.

Uma vez que não foram encontrados à disposição em nenhum órgão oficial — tais como a Prefeitura Municipal de Foz do Iguaçu (PMFI) e o IBGE — dados atualizados em formato vetorial sobre os bairros e regiões da cidade, optou-se pela produção do mapa, que demandou a pesquisa e o uso de ferramentas de geoprocessamento e georreferenciamento a partir de dados cartográficos disponibilizados por estes dois, respectivamente a legislação (FOZ DO IGUAÇU, 2023) que denomina novos bairros sem apresentar as suas coordenadas geográficas dos polígonos e o repositório de dados de setores censitários (IBGE, 2023) que se presta a outros fins; além da inclusão das curvas de nível obtidas pelo já citado SRTM. (EMBRAPA, 2023).

<span id="page-49-0"></span>Observando diversos mapas disponíveis no repositório de artigos acadêmicos Google Scholar<sup>[8](#page-49-1)</sup> (SCHOLAR, 2022), em especial o material produzido pelo Laboratório de Cartografia Tátil e Escolar (LabTATE) da Universidade Federal de Santa Catarina, Campus Florianópolis (UFSC) (NASCIMENTO, 2023), cogitou-se o uso de diversos materiais como isopor, considerando o seu preço e a responsabilidade com o meio ambiente, diversos tipos de papéis ou papelão, e por fim madeira, com o objetivo de se fazer um produto mais durável. Contudo, dada a riqueza e especificidade das informações, a confecção manual de um mapa multissensorial demonstrou-se uma tarefa

**Versão Final Homologada 17/06/2023 19:52**

<span id="page-49-1"></span>[<sup>8</sup>](#page-49-0) Também conhecido como Google Acadêmico, disponível em<https://scholar.google.com.br/>

dispendiosa, demandando esforços consideráveis e, frequentemente, acarretando a supressão de informações originalmente propostas.

É importante refletir que "a construção dos mapas táteis deve ser feita com cuidado, pois um mapa é um instrumento de comunicação e, portanto, deve-se levar em consideração os usuários desse produto" (FERREIRA, 2008). Baseando-se no uso das TICs, foi feita uma pesquisa de métodos que pudessem agilizar o trabalho, e ao mesmo tempo torná-lo repetível, por quem quiser e tiver acesso às mesmas tecnologias.

Com isso em mente, o autor fez contato com o Labmaker Iguaçu, que funciona ao lado da sede da Unila no PTI, que conta com, entre outras ferramentas, impressoras 3D, tal qual tem uso na cartografia de acordo com Graça *et al* (2021); e de CNC – sigla para Controle Numérico Computadorizado - capazes de imprimir em madeira *Medium Density Fiberboard* (MDF). Este laboratório se define como:

> um ambiente completo, onde você tem acesso a diversas ferramentas e equipamentos que permitem o desenvolvimento de protótipos e aprendizagem prática de criação através da cultura *maker*, além de oferecer cursos e treinamentos que vão ajudar a desenvolver o pensamento *maker*. (IGUAÇU, 2023)

A técnica da impressão 3D tem diversas aplicações, e no tangente a cartografia pode facilitar a visualização e interpretação dos mapas por eliminar grande parte da etapa de imaginação e visualização mental, porém necessita de estudos de *softwares* e *hardwares* especializados (GRAÇA *et al,* 2021). Essa tecnologia não é condição *sine qua non* para a construção de um mapa multissensorial, apesar de ser de grande valia, e foi adotada porque esteve a disposição do autor. O Labmaker Iguaçu compreendeu de forma solidária a necessidade do projeto e cedeu sem ônus o uso de suas máquinas. Para efeito de comparação e informação, no apêndice B estão três

50

orçamentos distintos de impressão 3D. Assim, pontuando o equilíbrio citado anteriormente, foi decidido que a impressão do material seria em duas partes:

- Mapa da cidade de Foz do Iguaçu em madeira, impresso por CNC, nas medidas de 60 cm de largura e 90 cm de altura, em camada dupla ("quebra cabeça"), monocromático, com letras e linhas em auto relevo.
- Detalhe ampliado das proximidades da Usina Hidrelétrica de Itaipu em plástico, impresso por filamentos da impressora 3D, em medida aproximada de 25cm x 25cm, que é o tamanho máximo de uma das máquinas a disposição.

Em resumo, o processamento das informações iniciou-se no QGis e terminou no envio dos arquivos SVG e STL para o Labmaker Iguaçu, gerados, respectivamente, pelo Inkscape (em formato simplificado e acrescido de uma cópia no formato DWG) e DEMto3D. A reprodução da imagem vetorial SVG produzida para impressão por CNC se encontra no apêndice A, e a reprodução do modelo 3D, no apêndice B.

### **4 RESULTADOS E DISCUSSÕES**

<span id="page-52-0"></span>O autor sugeriu a incorporação do trabalho produzido no Atlas Escolar de Foz do Iguaçu[9](#page-52-1) (BURDA *et al*, 2023), como parte didática para a Cartografia Tátil do município, fruto de projeto de extensão no qual já havia trabalhado anteriormente. Após a impressão, a parte em madeira do mapa assumiu as seguinte características:

<span id="page-52-1"></span><sup>9</sup> [Este trabalho está disponível no link](#page-52-0) [https://atlasfoz.webnode.page](https://atlasfoz.webnode.page/)[/ em versões e-book e PDF.](#page-52-0)

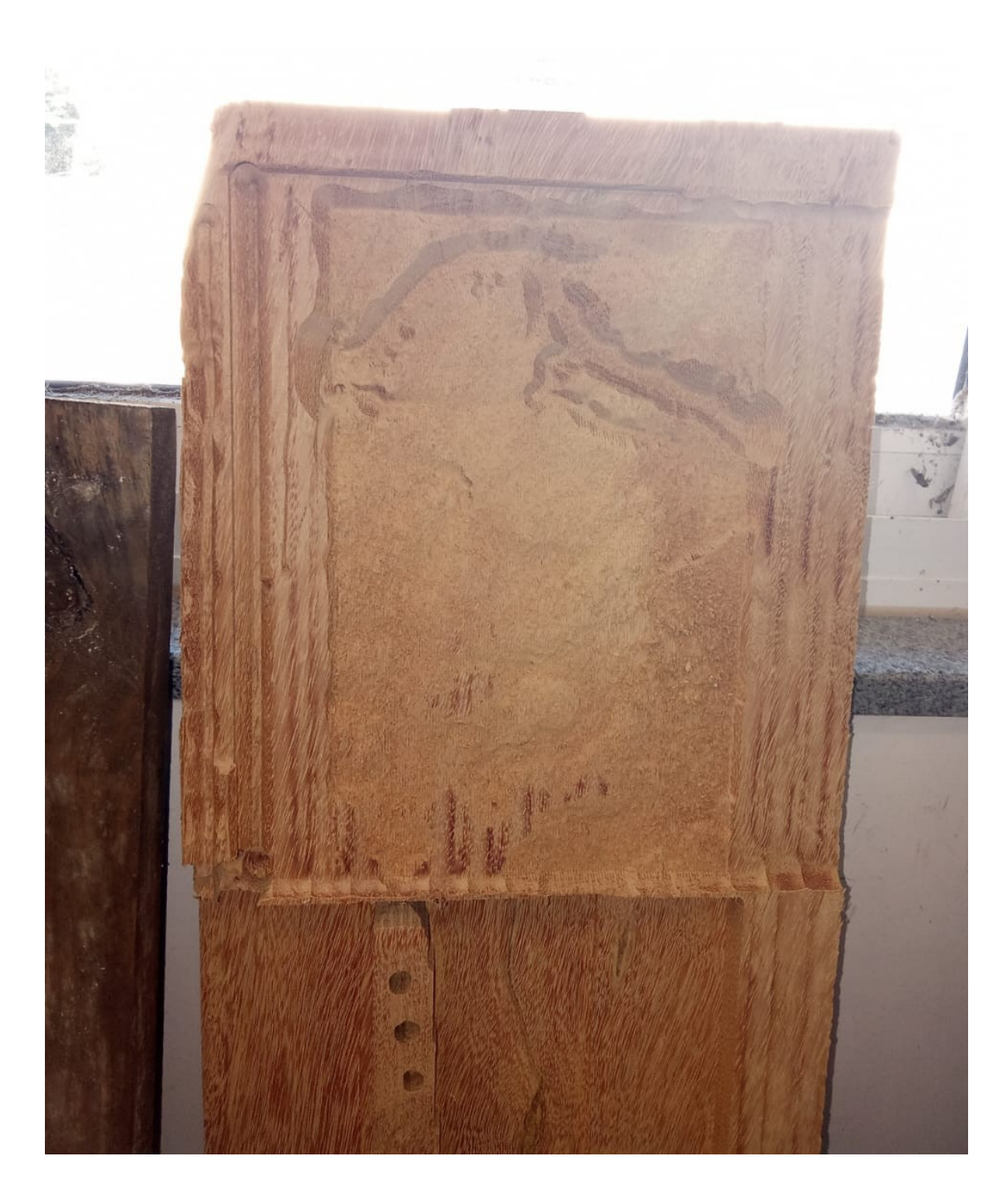

**Figura 15** - Protótipo da construção do mapa

**Figura 16** - Ampliação impressa em 3D Labmaker Iguaçu

Fonte: O autor.

Com esses resultados, foi possível colocar em prática características que remetem a cada um dos estilos de aprendizagem (MOSQUERA, 2012) de acordo com o quadro visto anteriormente na página [31.](#page-31-0) O sentido visual do corpo, como em um mapa tradicional, perceber uma diversidade de informações, tais como os limites e formatos de cada uma das regiões do município de Foz do Iguaçu e o detalhamento do relevo evidenciando a barragem; e também o vertedouro da Usina Hidrelétrica, localizado lado da margem direita do rio Paraná (margem paraguaia); assunto que o autor em suas experiências docentes pôde observar uma dificuldade de compreensão<sup>[10](#page-54-1)</sup>.

<span id="page-54-0"></span>Ao usar o sistema motor, com o movimento de iniciar uma experiência cinestésica; tatear o mapa, pode encontrar as toponímias e se localizar entre os bairros, e disparar a reprodução sonora de informações climáticas. Desta maneira, o uso do mapa

**Versão Final Homologada 17/06/2023 19:52**

<span id="page-54-1"></span><sup>10</sup> [Os alunos em questão apresentam dificuldade em distinguir o Rio Paraná do Rio Iguaçu, e não](#page-54-0)  associam a palavra "Foz", presente no nome da cidade ao local onde o segundo rio encontra o primeiro.

se relaciona a cada um dos sentidos listados por Mosquera (2012).

A Cartografia Tátil se fez útil, no sentido de colaborar com a definição dos temas a serem representados, a seletividade das informações disponíveis no mapa e o planejamento de como um usuário com baixa visão ou portador de deficiência visual poderia compreender um mapa tátil. As ferramentas e tecnologias hoje disponíveis demonstram que é possível usar novas tecnologias em representações cartográficas táteis, porém a democratização e inserção destas ferramentas nas universidades, escolas públicas e demais tipos de ensino ainda é incipiente, necessitando de mais incentivo, divulgação e apoios em nos municípios do Brasil.

No caso de Foz do Iguaçu, tivemos o suporte do Labmaker Iguaçu, mas em outros locais, precisamos de avanços no uso destas tecnologias.

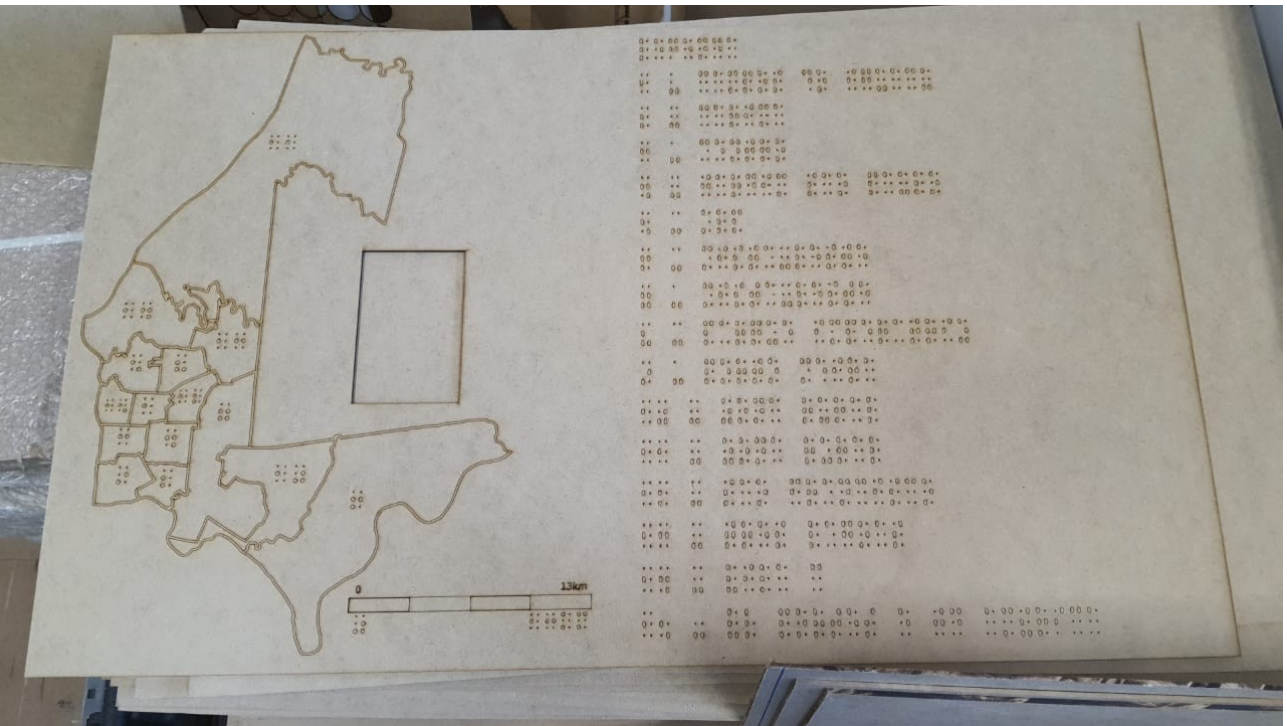

### **Figura 17** -Mapa impresso em MDF

### **5 CONSIDERAÇÕES FINAIS**

O presente estudo se propôs a detalhar a possibilidade de criação de um mapa multissensorial de Foz do Iguaçu/PR, com ênfase na cartografia temática e na necessidade de conhecimento desta para a sua elaboração. A cartografia escolar também foi abordada, trazendo tipos de mapas que incentivam a educação inclusiva e de deficientes visuais, contudo, sem se restringir a isso. Partindo da análise dos resultados obtidos, foi possível constatar que a elaboração de mapas táteis e multissensoriais pode ser uma alternativa eficaz para a o trabalho do docente de geografia.

Além disso, a utilização desses recursos cartográficos pode ampliar o repertório sensorial dos demais estudantes, contribuindo para o enriquecimento do processo de ensino-aprendizagem. Apesar de ser um trabalho essencialmente cartográfico, foi desenvolvido com a preocupação de se manter um vínculo com as outras partes da geografia, considerando os conceitos e conhecimentos dessa grande área de estudo, incluindo o ambiente escolar, conforme postula Fitz (2008) ao afirmar que

> mapas têm uma longa história de ferramenta poderosa (*sic*) em geografia e em inúmeros outros ramos do conhecimento, montando as aventuras da navegação e aos mapas secretos. A evolução tecnológica e as geotecnologias atuais oferecem perspectivas atraentes para a geografia, suas informações e mapas […]

O estudo assume o ponto de vista de que a geografia não deve ser tratada como "a viúva do espaço" (SANTOS, 1978), ao contrário, resgatando uma cartografia que pretende ser útil para a sociedade ao ampliar a capacidade de compreensão dele por indivíduos que por natureza tenham dificuldade de fazê-lo de formas mais tradicionais.

Esta pesquisa também permitiu o desenvolvimento de uma metodologia para a criação de mapas multissensoriais, que envolve a utilização de diferentes impressão 3D e por CNC e reaproveitamento de equipamentos outrora considerado obsoletos, contribuindo com o meio ambiente. Essa metodologia abre muitas possibilidades de exploração da cartografia multissensorial, permitindo a criação de mapas mais realistas e precisos, que atendam às necessidades de diferentes públicos. A integração do material produzido neste trabalho com o Atlas Escolar de Foz do Iguaçu (BURDA *et al*, 2023) pode viabilizar que este venha a ser usado em oficinas de capacitação de professores, entre outras possibilidades.

Não se pode deixar de ressaltar a importância das pessoas e entidades habitantes no Parque Tecnológico Itaipu, que colaboraram para a realização desta pesquisa e forneceram informações e orientações valiosas para a elaboração do mapa multissensorial, bem como os trabalhos dos pesquisadores referenciados na bibliografia, cuja contribuição foi significativa.

Essa importância se amplia também para os habitantes de Foz do Iguaçu como um todo, um dos principais destinos turísticos brasileiros que recebem anualmente milhares de pessoas (BURDA, 2023, p. 21), advindas das mais diversas localidades do mundo, e nem sempre com a mesma capacidade sensorial e motora. Atualmente, a cidade em seus equipamentos principais urbanos, como praças, centros de recepção de visitantes e terminais de ônibus, painéis contendo mapas similares ao disposto a seguir. Este material pode ser adaptado para transmitir essas informações contando com mais de um sentido de percepção humana; além de possibilitar com que os docentes de geografia desta cidade tenham mais ferramentas para o trabalho em sala de aula.

**Figura 18** - Painel instalado na Avenida Brasil, em Foz do Iguaçu, contendo mapa da cidade e outras informações, o qual pode adquirir características táteis e multissensoriais.

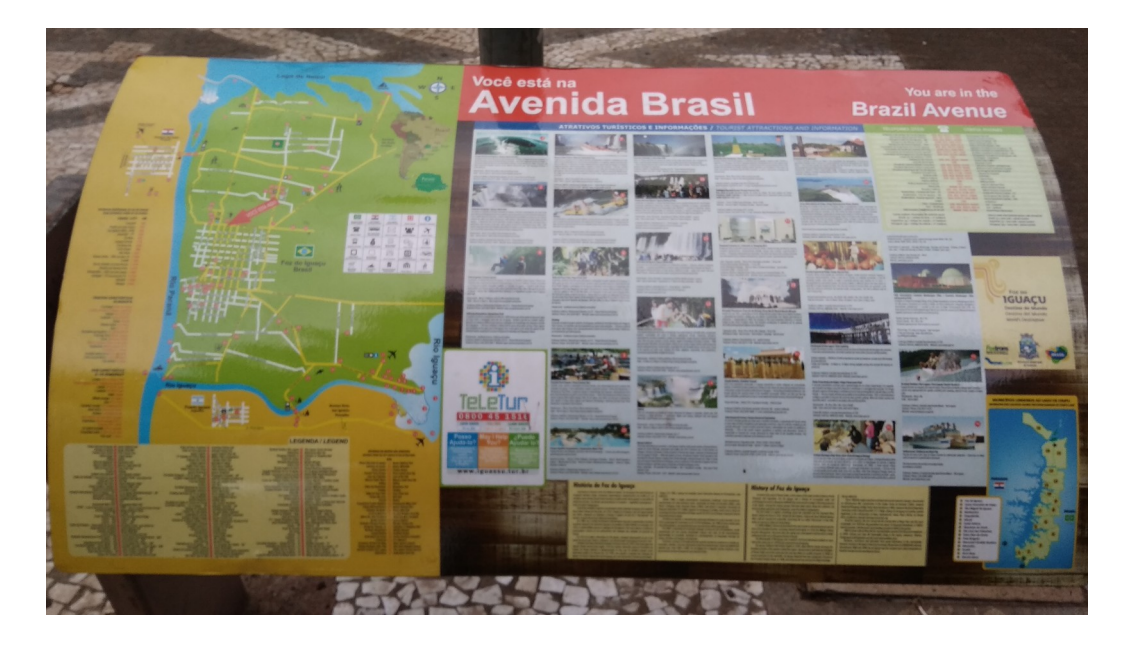

Fonte: Acervo pessoal do autor (2019).

**Figura 19** - Mapa tátil instalado no Centro de Recepção de Visitantes da Usina Hidrelétrica de Itaipu Binacional, na margem esquerda (brasileira), o qual assume acionai, na margem esquerua (b<br>características multissensoriais.

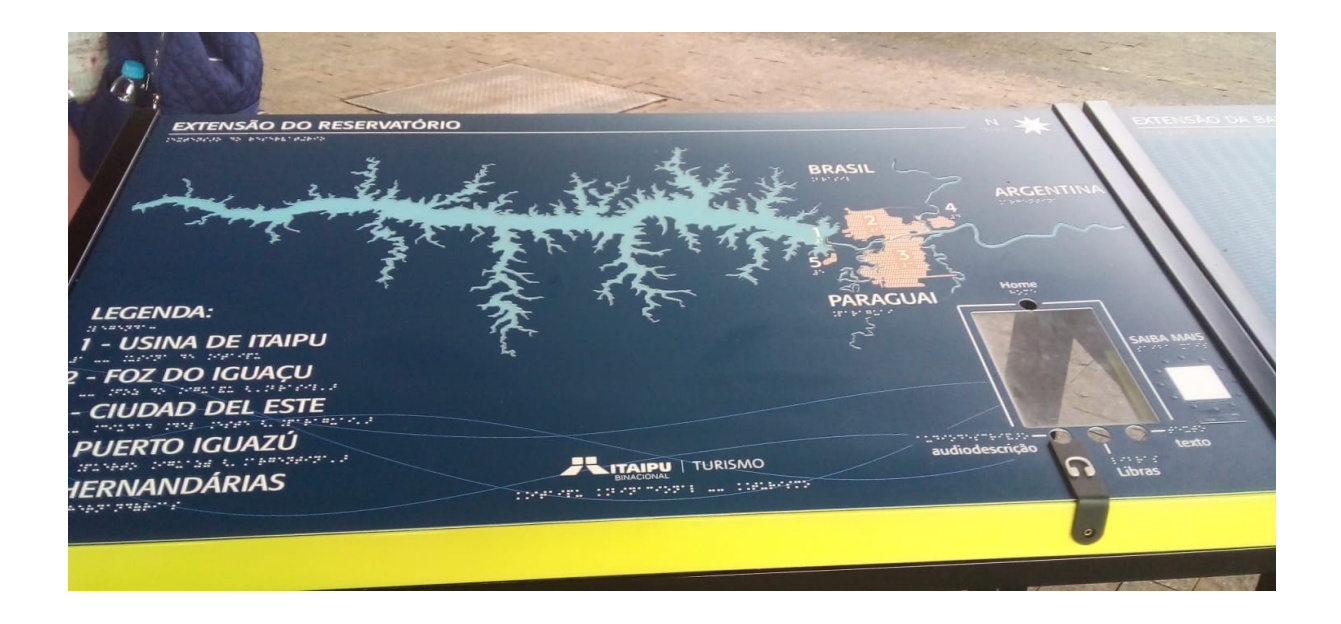

Fonte: Acervo pessoal de Burda (2023).

Após a conclusão do projeto, tendo os objetivos sendo atingidos, houve um despertar de sentidos e espaço para novas reflexões e descobertas, sendo que a principal delas foi que a capacidade de provimento de informações sensoriais do mapa tem diversas possibilidades de ampliação; por exemplo a representação da hidrografia pode acontecer com o uso de gel capilar na cor azul - um produto de baixo custo e fácil acesso - quando colocado na geladeira por um período de tempo suficiente, se torna ideal para representar águas geladas em uma maquete multissensorial, trazendo uma textura e aspecto diferenciado.

<span id="page-59-0"></span>Alguns géis<sup>[11](#page-59-1)</sup> de baixo custo também funcionam bem com o aquecimento prévio no micro-ondas, servindo para representar áreas de clima mais quente. Alguns

<span id="page-59-1"></span>[<sup>11</sup>](#page-59-0) Foram pesquisados o gel capilar do fabricante Nylooks e a compressa de gel do fabricante Termogel, disponível em lojas de departanentos

ainda podem ser aromatizados, sendo possível estimular até mesmo o sentido do olfato, com apoio de uma aromateca, reforçando a característica da multissensorialidade: No caso do Estado do Paraná é possível usar folhas das arvores de erva-mate e araucária presentes na simbologia oficial do Estado (SEED/PR, 2008) para representar áreas de vegetação densa com a presença de seus aromas.

O Labmaker Iguaçu informou a possibilidade de confeccionar a maquete tátil em diversas cores, bastando trocar o filamento da impressora 3D; e ainda imprimir os rios de forma vazada, dialogando e facilitando a explicação da temática tectônica, vulcanismo e rochas presentes na bacia do Rio Paraná, destino de 92% das águas que passam pelo território do estado (SEED/PR, 2008).

Existem ainda outras possibilidades e desafios futuros, como encontrar fabricantes de teclados em braile em um momento tecnológico em que temos diversos dispositivos equipados com telas *touchscreen*; e ainda tornar as informações meteorológicas ainda mais dinâmicas, consumindo dados de serviços que disponibilizam os dados de forma programática e automatizável.

## **REFERÊNCIAS**

ACESSÍVEL, Espanhol. **Língua estrangeira em todos os sentidos.** UFC. Disponível em <<https://espanholacessivel.ufc.br/pt/galeria/fotos-materiais-didaticos/>>. Acesso em 22/04/2023.

AGUIAR, Waldiney Gomes de. **A cartografia nas séries iniciais: um "caminho" significativo para aprender Geografia.** *In:* Ensino de geografia: Abordagens sobre representações geocartográficas e formação do professor. Cascavel: Edunioeste, 2012.

ALMEIDA, Rosângela Doin de. **Uma proposta metodológica para a compreensão de mapas geográficos.** *In:* ALMEIDA, Rosângela Doin de. (org.) Cartografia escolar. mapas geogra<br>Contexto, 2011.

ALMEIDA, Regina Araújo de. **A cartografia tátil no ensino de geografia: Teoria e Prática.** In: ALMEIDA, Rosângela Doin de. (org.) Cartografia escolar. Contexto, 2011.

ARCHELA, Rosely Sampaio *et al*. **Orientação metodológica para construção e leitura de mapas temáticos.** Disponível em [<https://journals.openedition.org/confins/3483?](https://journals.openedition.org/confins/3483?lang=pt#quotation) [lang=pt#quotation>](https://journals.openedition.org/confins/3483?lang=pt#quotation). Acesso em 09/04/2023.

BÍBLIA, N. T. Atos. In BÍBLIA. Português. **Nova Versão Internacional**: Antigo e Novo BibLIA, IV. I. Alos. III BibLIA. I ortuga<br>Testamentos. International Bible Society.

BURDA, Naomi Anaue (org.); SANTOS, Lucas R. M. dos *et al.* **Atlas escolar de Foz do Iguaçu.** Disponível em <**[https://www.smashwords.com/books/view/99304>](https://www.smashwords.com/books/view/99304).** Acesso em 09/04/2023.

BURDA, Naomi Anaue. **Cartografia sistemática e temática.** Curitiba, 2016.

CARTOGRAFIA. *In:* DICIONÁRIO da língua portuguesa. Lisboa: Priberam Informática, 1998. Disponível em: http://www.priberam.pt/dlDLPO. Acesso em: 09/04/2023.

CONSTANT, Instituto Beijamin. **Recursos multissensoriais e tecnológicos para** deficientes visuais. Disponível em <[http://antigo.ibc.gov.br/uncategorized/1313-recursos](http://antigo.ibc.gov.br/uncategorized/1313-recursos-multissensoriais-e-tecnologicos-para-deficientes-visuais)[multissensoriais-e-tecnologicos-para-deficientes-visuais>](http://antigo.ibc.gov.br/uncategorized/1313-recursos-multissensoriais-e-tecnologicos-para-deficientes-visuais). Acesso em 30/10/2022.

DE KERCKHOVE, Derrick. **E-motividade: O impacto social da Internet como um sistema límbico**. Matrizes, vol. 9, núm. 1, enero-junio, 2015, pp. 53-65 Universidade de sistema imnoto: matrizes, v<br>São Paulo. São Paulo, Brasil.

EMBRAPA. **SRTM - Portal Embrapa.** Disponível em [<https://www.embrapa.br/satelites](https://www.embrapa.br/satelites-de-monitoramento/missoes/srtm)[de-monitoramento/missoes/srtm](https://www.embrapa.br/satelites-de-monitoramento/missoes/srtm)>. Acesso em 23/04/2023.

ERTHAL, Rui. **Geografia histórica – considerações.** Universidade Federal Fluminense. 2009.

ESRI. **ArcGIS Online**. Disponível em <[https://www.arcgis.com/index.html>](https://www.arcgis.com/index.html). Acesso em 09/04/2023.

FERREIRA, Maria Engracinda dos Santos. **Construção de um mapa tátil do campus Seropédica da UFRRJ.** Seropédica, 2008.

FOZ DO IGUAÇU. *Diário Oficial do Município de Foz do Iguaçu*, n. 3496, 21 dez. 2018. p. 14-46. Disponível em: <<http://www.pmfi.pr.gov.br/ArquivosDB?idMidia=106581>>. Acesso em: 07/05/2023.

FRANCISCHETT, Mafalda Nesi. **Aprendizagem pela imagem no ensino da geografia.** *In:* Ensino de geografia: Abordagens sobre representações geocartográficas e formação do professor. Cascavel: Edunioeste, 2012.

\_\_\_\_\_\_\_\_\_\_\_\_\_\_\_\_\_\_\_\_\_\_\_\_\_. **A cartografia escolar crítica**. Universidade Federal Fluminense. 2007.

FREIRE, Paulo. **Pedagogia do oprimido.** Rio de Janeiro: Paz e Terra, 1970.

FITZ, Paulo Roberto. **Geoprocessamento sem complicação**. São Paulo: Oficina de TTTZ, Tadio<br>Textos, 2008.

GASPAR, Pedro João. **O Milênio de Gutenberg: do desenvolvimento da Imprensa à popularização da ciência.** Aveiro, 2004.

GRAÇA *et al,* 2021. **A Impressão 3D no Âmbito das Representações Cartográficas.** *In:* Revista Brasileira de Cartografia. Sociedade Brasileira de Cartografia, Geodésia, Fotogrametria e Sensoriamento Remoto. Rio de Janeiro, 2021.

GOMES, Maria do Carmo Andrade. **Velhos mapas, novas leituras: revisitando a história da cartografia.** São Paulo: Espaço e Tempo, 2004.

IBGE. **Atlas Escolar.** Disponível em <[https://atlasescolar.ibge.gov.br/conceitos-gerais/o-](https://atlasescolar.ibge.gov.br/conceitos-gerais/o-que-e-cartografia)DOL. Augo Escolar. Disponser em 3010/2022. que-e-cartografia>. Acesso em 30/10/2022.

\_\_\_\_. **Malha de Setores Censitários**. Disponível em <[https://www.ibge.gov.br/geociencias/organizacao-do-territorio/malhas-territoriais/26565](https://www.ibge.gov.br/geociencias/organizacao-do-territorio/malhas-territoriais/26565-malhas-de-setores-censitarios-divisoes-intramunicipais.html) [malhas-de-setores-censitarios-divisoes-intramunicipais.html](https://www.ibge.gov.br/geociencias/organizacao-do-territorio/malhas-territoriais/26565-malhas-de-setores-censitarios-divisoes-intramunicipais.html)>. Acesso em 07/05/2023.

IGCE. **Cartografia tátil e Mapavox: uma alternativa para construção de mapas e jogos táteis.** Centro de Análise e Planejamento Ambiental do Instituto de Geociências e Ciências Exatas - Campus de Rio Claro. Rio Claro, 2013. Disponível emem Victibias Ladias - Vallipus ut NU Vialu. NU Vialu, 2010. Dispollitei till<br>Zhttps://igce.rc.unesp.br/#l/unidade-auxiliar/seapla/projetos/isabeltatil/> Acesso em <https://igce.rc.unesp.br/#!/unidade-auxiliar/ceapla/projetos/isabeltatil/>.<br>04/12/2022.

IGUAÇU, Labmaker. **Dê vida às teorias através da prática maker**. Disponível em: <<https://labmakeriguacu.pti.org.br/>>. Acesso em: 07/05/2023.

JULIAZ, Paula Cristiane Strina *et al*. **Proposta diferenciada de elaboração de mapas táteis.** XXIII Congresso Brasileiro de Cartografia. Rio de Janeiro, 2007.

JÚNIOR, *et al*. **Desenvolvimento tecnológico para sonorização de um mapa tátil: circuito e programa.** UFPel. 2016.

KANASHIRO, Milena. **A cidade e os sentidos: sentir a cidade**. Desenvolvimento e Meio Ambiente, n. 7, p. 155-160, jan./jun. 2003. Editora UFPR.

LACOSTE, Yves. **A geografia: Isso serve, em primeiro lugar, para fazer a guerra.**

1988.

LOCH, Ruth E. N. **Cartografia Tátil: mapas para deficientes visuais.** Portal da Cartografia. Londrina, v.1, n.1, maio/ago., p. 35 - 58, 2008. Disponível em <<http://www.uel.br/revistas/uel/index.php/portalcartografia>>. Acesso em 30/10/2022.

MARTINELLI, Marcelo. **Mapas da geografia e cartografia temática.** Contexto. 2013.

MELO *et* al. **Placas de circuito impresso: mercado atual e perspectivas.** BNDES. 2001.

MOSQUERA, Elena Díaz. **Estilos de Aprendizaje.** Universidad Tecnológica Equinoccial. MOOQOLTA, LICHA L<br>Quito, Equador. 2012.

MULTISSENSORIAL. *In:* DICIONÁRIO da língua portuguesa. Lisboa: Priberam Informática, 1998. Disponível em: http://www.priberam.pt/dlDLPO. Acesso em:Informática,<br>09/04/2023.

NASCIMENTO, Rosemy da Silva. **LabTATE/UFSC**. Disponível em <[https://www.youtube.com/watch?v=VMZ7ykdsV30>](https://www.youtube.com/watch?v=VMZ7ykdsV30). Acesso em 22/04/2023.

NEVES, Bruno Palhares. **As tecnologias da informação e comunicação (TICs) e a geografia: aplicações no ensino da geografia humana**. Universidade Federal do Ceará. 2018. V Congresso Nacional de Educação. Disponível em<[https://www.editorarealize.com.br/editora/anais/conedu/2018/TRABALHO\\_EV117\\_MD4\\_](https://www.editorarealize.com.br/editora/anais/conedu/2018/TRABALHO_EV117_MD4_SA19_ID11307_17092018233437.pdf) [SA19\\_ID11307\\_17092018233437.pdf](https://www.editorarealize.com.br/editora/anais/conedu/2018/TRABALHO_EV117_MD4_SA19_ID11307_17092018233437.pdf)>. Acesso em: 07/05/2023.

NOGUEIRA, Magali Gomes *et al.* **Fontes e técnicas da cartografia medieval portulano.** Terra Brasilis. 2015. Disponível em <<https://journals.openedition.org/terrabrasilis/1240>>. Acesso em 09/04/2023.

OLIVEIRA *et al*. **Mapas táteis.** *In:* I Encontro Regional. 2010. Disponível em <[http://www.educadores.diaadia.pr.gov.br/arquivos/File/2010/artigos\\_teses/2010/Geografia/](http://www.educadores.diaadia.pr.gov.br/arquivos/File/2010/artigos_teses/2010/Geografia/cartografia/mapa_tateis_2.pdf) [cartografia/mapa\\_tateis\\_2.pdf](http://www.educadores.diaadia.pr.gov.br/arquivos/File/2010/artigos_teses/2010/Geografia/cartografia/mapa_tateis_2.pdf)>. Acesso em 14/05/2023.

PEXELS. **Foto profissional gratuita de fechar se, foco seletivo, mãos, placa de circuito impresso, tecnologia, visão de alto ângulo**. Disponível em circuito impresso, tecnologia, visão de alto ângulo. Disponível<br><[https://www.pexels.com/pt-br/foto/maos-foco-seletivo-tecnologia-placa-de-circuito](https://www.pexels.com/pt-br/foto/maos-foco-seletivo-tecnologia-placa-de-circuito-impresso-7285976/)[impresso-7285976/>](https://www.pexels.com/pt-br/foto/maos-foco-seletivo-tecnologia-placa-de-circuito-impresso-7285976/). Acesso em 04/12/2022.

PINSKY, Jaime. **As primeiras civilizações.** São Paulo: Atual, 1994

QGIS. **QGIS: Um Sistema de Informação Geográfica livre e aberto**. Disponível em <[https://qgis.org/pt\\_BR/site/>](https://qgis.org/pt_BR/site/). Acesso em 09/04/2023.

RAMOS, Fernando da Silva *et al.* **Design e educação para acessibilidade: mapa multissensorial para deficientes visuais.** Congresso brasileiro de pesquisa e desenvolvimento em design. Belo Horizonte, 2016.

RESTREPO, Juan Carlos Girlado. **La cartografía en el ambito de las tecnologias de la informacion y la comunicación (tic).** Universidad Pedagógica y Tecnológica de Colombia. Boyacá, Colômbia. 2015.

ROBINSON, Arthur H. **Elements of Cartography**. Nova York: John Wiley & Sons, 1953.

SAMPAIO, Tony Vinicius Moreira. **Cartografia temática.** Curitiba: Programa de Pós-GAMI ATO, TONY VINICIUS MOTEITA: Car<br>Graduação em Geografia - UFPR, 2018.

SANTOS, Milton. **A natureza do espaço: técnica e tempo, razão e emoção.** Editora da Universidade de São Paulo, 2006.

\_\_\_\_\_\_\_\_\_\_\_\_\_. **Por uma Geografia Nova: Da Crítica da Geografia a uma Geografia Crítica.** São Paulo: Hucitec, 1978.

SCRATCH. **Scratch.** Disponível em <<https://scratch.mit.edu/>>. Acesso em 04/12/2022.

SCHOLAR, Google. **Google Acadêmico.** Disponível em <<https://scholar.google.com.br/>>. Acesso em 04/12/2022.

SEED/PR. **Atlas do Paraná: O uso de novas tecnologias.** 2008.

\_\_\_\_\_\_\_\_. **Programação.** Disponível em [<https://www.educacao.pr.gov.br/programacao](https://www.educacao.pr.gov.br/programacao)>. Acesso em 04/12/2022.

SILVANO, Maria Lúcia Leite. **Maquete tátil de clima – uma forma de aprender sentindo com as mãos a variação de temperaturas.** Ufes. 2012.

SIMÓN, Francisco Javier Venceslá. **DEMto3D-QGIS-Plugin**. Disponível em <[https://github.com/jawensi/DEMto3D-QGIS-Plugin/blob/master/DEMto3D\\_Dialog/](https://github.com/jawensi/DEMto3D-QGIS-Plugin/blob/master/DEMto3D_Dialog/DEMto3D_dialog.py) **Thups://git.ldb.com/jawchar/DEMto3D-@CRS-Fidgit/Moo/Milasion**<br>[DEMto3D\\_dialog.py>](https://github.com/jawensi/DEMto3D-QGIS-Plugin/blob/master/DEMto3D_Dialog/DEMto3D_dialog.py). Acesso em 14/05/2023. Sevilha, 2023.

SOUZA, Michel Figueredo de *et al.* **Scratch: Guia prático para aplicação na educação básica.** Disponível em <[https://educapes.capes.gov.br/bitstream/capes/566023/2/Produto](https://educapes.capes.gov.br/bitstream/capes/566023/2/Produto%20-%20Michel%20de%20Souza%202019.pdf) [%20-%20Michel%20de%20Souza%202019.pdf>](https://educapes.capes.gov.br/bitstream/capes/566023/2/Produto%20-%20Michel%20de%20Souza%202019.pdf). Acesso em 04/12/2022.

SULLIVAN, Dan. **and Mapmaking its History.** Rutgers, 2000. Disponível em <<https://sites.math.rutgers.edu/~cherlin/History/Papers2000/sullivan.html>>. Acesso em 22/04/2023.

STEPHANIE, Pozo Paredes Michelle. **Perfil sensorial en autistas**. Ambato, Equador. Março de 2023.

UTFPR. **Estado do Paraná: as 10 mesoregiões.** Disponível em <<http://paginapessoal.utfpr.edu.br/fernandoramme/mapas/prme>>. Acesso em 04/12/2022.

TÁTIL, Cartografia. **Mapavox.** Blogspot. 2011. Disponível em <[http://cartotatil.blogspot.com/2011/03/mapavox.html>](http://cartotatil.blogspot.com/2011/03/mapavox.html). Acesso em 22/04/2023.

TIBERGHIEN, Gilles. **Imaginário cartográfico na arte contemporânea: sonhar o mapa nos dias de hoje.** Trad. Inês de Araujo. Revista do Instituto de Estudos Brasileiros, Brasil, n. 57, p. 233-252, 2013. DOI:<http://dx.doi.org/10.11606/issn.2316-901X.v0i57p233-252>

VICENS *et al.* **A paisagem físico-geográfica: Representação cartográfica.** Revista violivo *et al.* A **paisagem**<br>Brasileira de Geografia. 2019.

VIOTTO FILHO, Irineu Aliprando Tuim *et al*. A**s compreensões do humano para Skinner, Piaget, Vygotski e Wallon: pequena introdução às teorias e suas implicações na escola**. Psic. da Ed., São Paulo, 29, 2º sem. de 2009, pp. 27-55.

WINDY.. **Windy: Wind map & weather forecast.** Disponível em <[https://www.windy.com/>](https://www.windy.com/?-25.432,-54.456,5). Acesso em 07/05/2023.

XAVIER JUNIOR, Edemar dias *et al*. **Fotogrametria e museus: geração de modelos tridimensionais para a promoção de acessibilidade.** 1<sup>o</sup> Congresso de Inovação Tecnológica. UFPel. 2017.

**APÊNDICES**

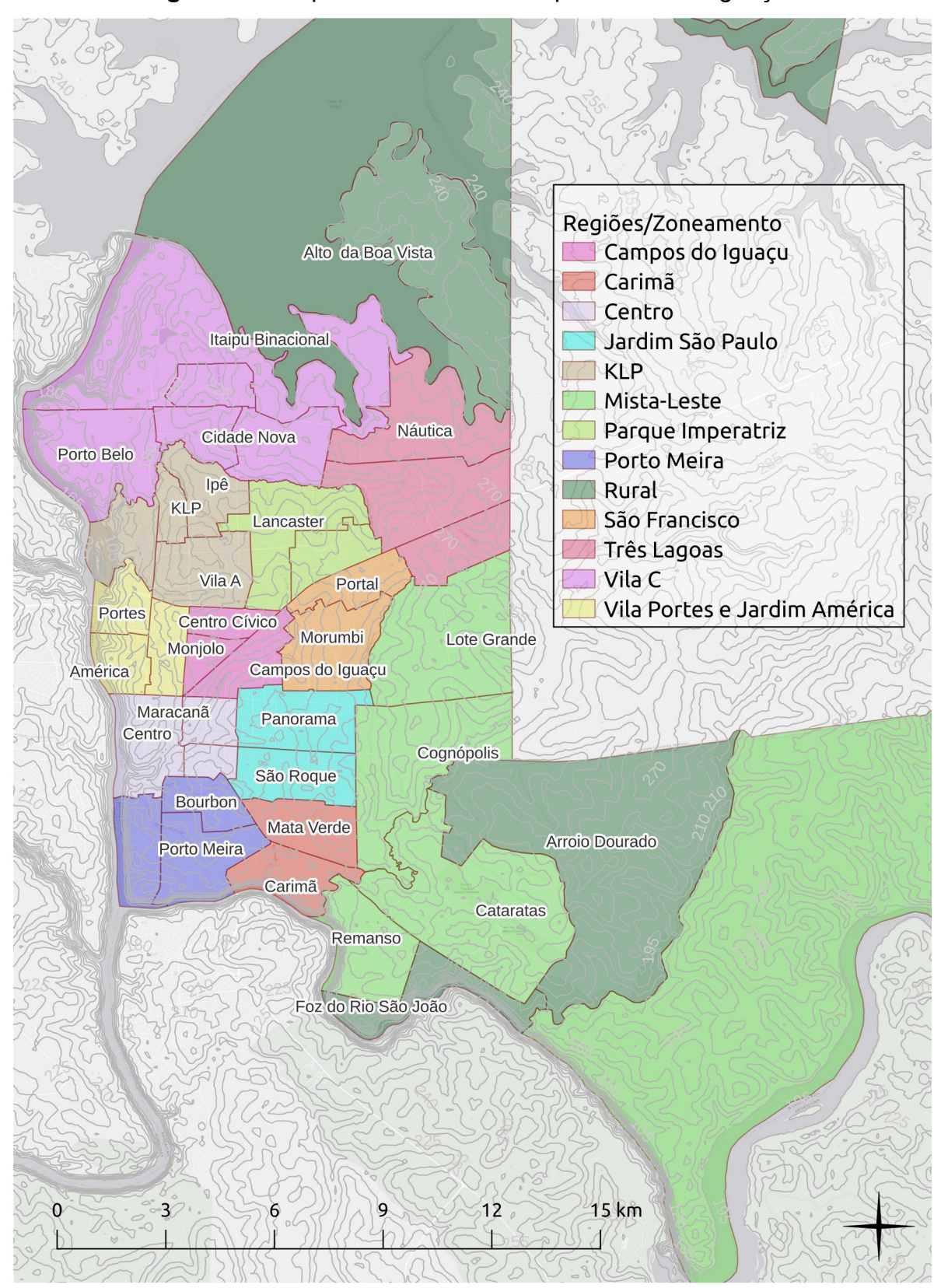

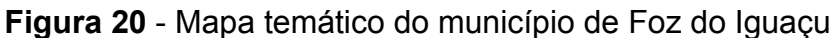

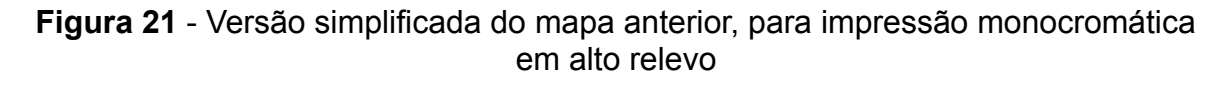

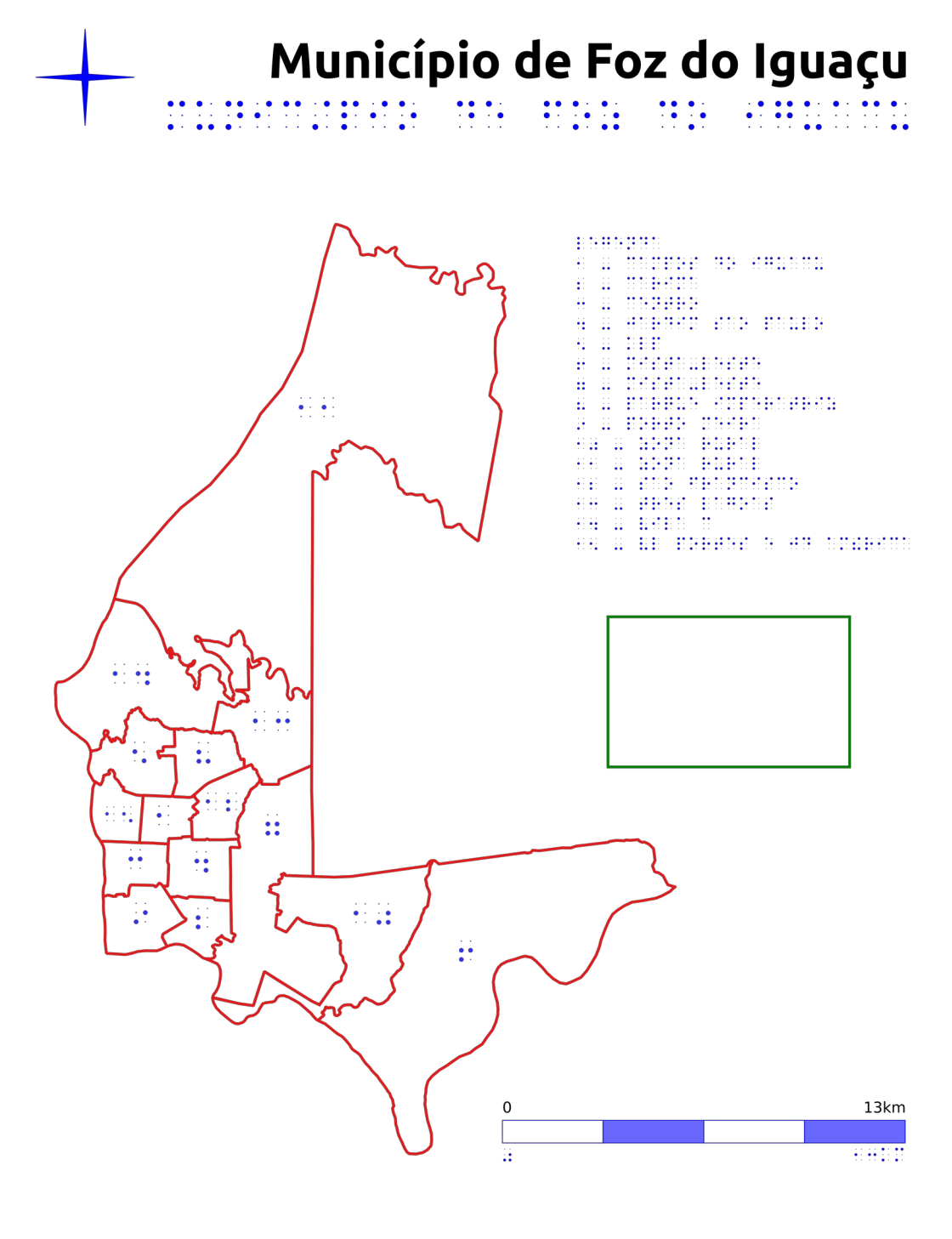

Elaboração: Lucas Rodrigues Martins dos Santos<br>Orientação: Prof. Dra. Naomi Anaue Burda<br>Impressão: Labmaker Iguaçu

alakananan koma kameenaa daneere maa aareer<br>beekhemaa maan, maa dabbe aanoa koma<br>kumeenaana laadaan kelam

# **APÊNDICE B** – ORÇAMENTOS PARA IMPRESSÃO 3D

**Figura 22** - Orçamento de impressão 3D na empresa Imprimakers, custando € 171,30 (euros).

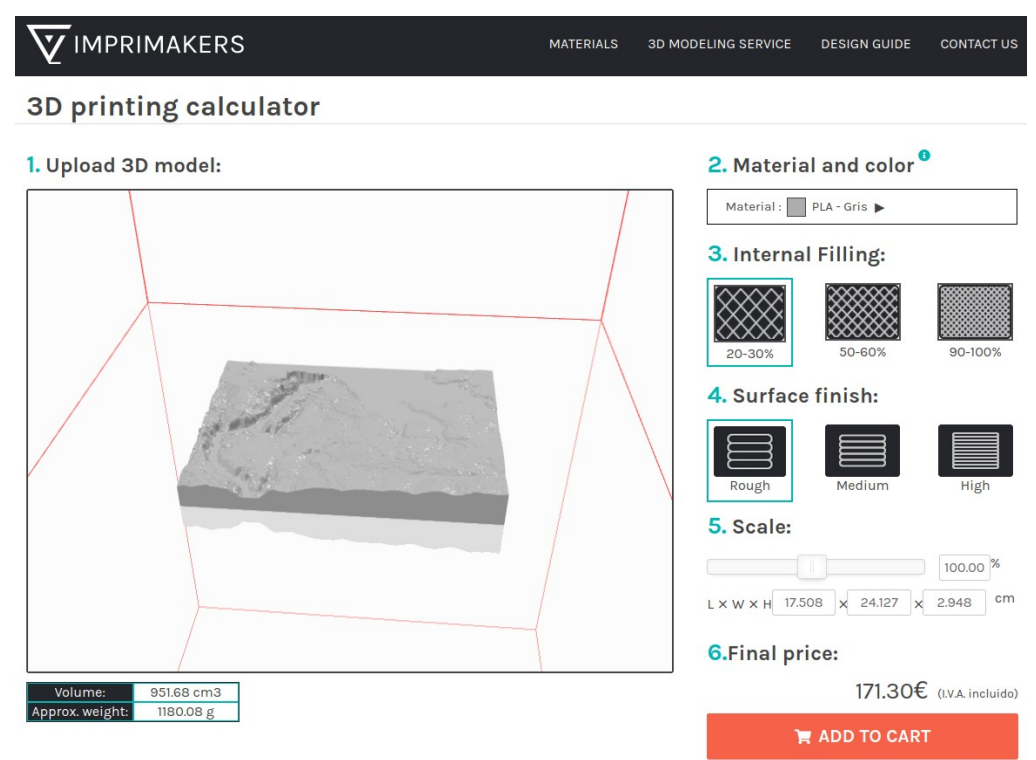

### **Figura 23** - Orçamento de impressão 3D na empresa Mech4U, custando R\$ 333,74

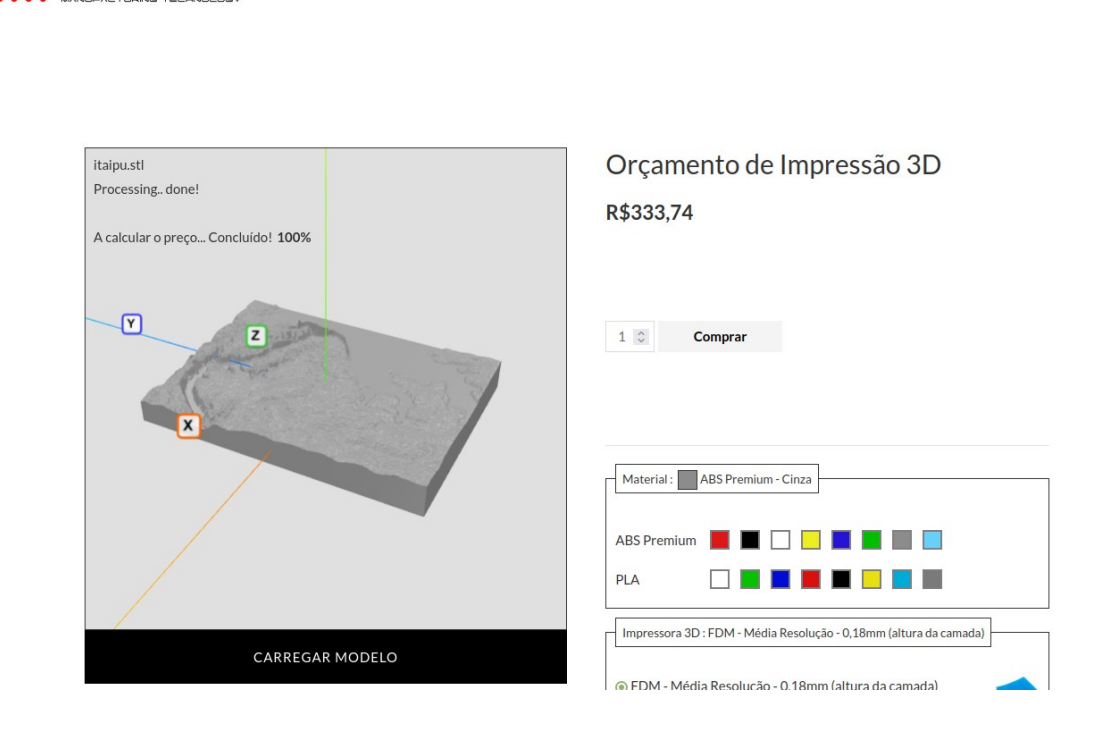

Fonte: O autor.

 $\mu$ <sub>.</sub> MECH4U

Impressão 3D Contato Acesse / Cadastre-

## **Figura 24** - Orçamento de impressão 3D na empresa Fábrica 3D, custando R\$ 296,84.

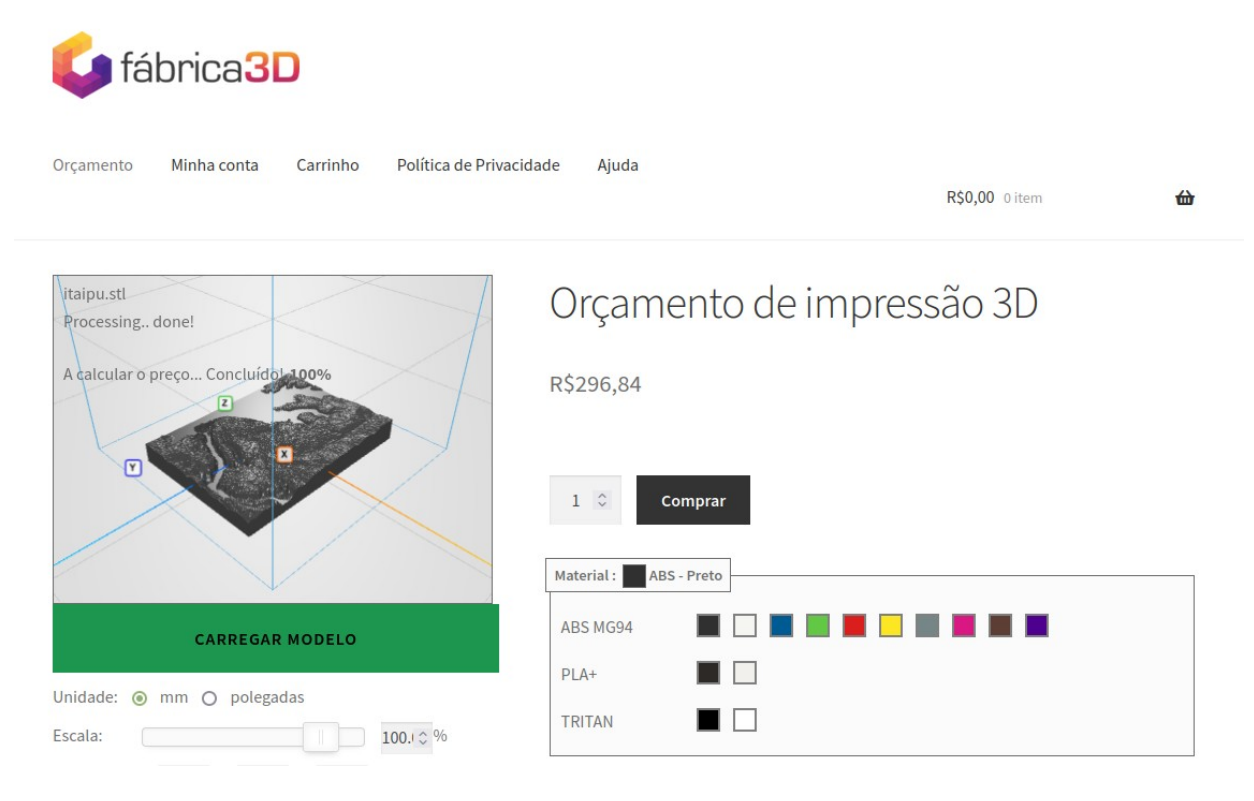